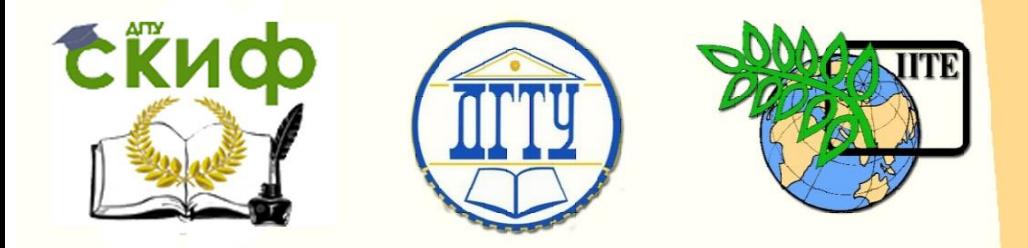

ДОНСКОЙ ГОСУДАРСТВЕННЫЙ ТЕХНИЧЕСКИЙ УНИВЕРСИТЕТ

УПРАВЛЕНИЕ ДИСТАНЦИОННОГО ОБУЧЕНИЯ И ПОВЫШЕНИЯ КВАЛИФИКАЦИИ

Кафедра «Электротехника и электроника»

**Учебное пособие**

**ЭЛЕКТРИЧЕСКИЕ МАШИНЫ**

ОСНОВНЫЕ ПОЛОЖЕНИЯ ПРИМЕРЫ И ЗАДАЧИ

по дисциплине

# **«Электротехника и электроника»**

Авторы Лаврентьев А.А., Бондарь И.М., Дударев К.Г.

Ростов-на-Дону, 2018

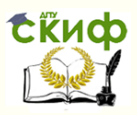

# **Аннотация**

Учебное пособие предназначено для студентов всех форм обучения и направлений, изучающих дисциплины «Электротехника и электроника», «Общая электротехника и электроника», «Эксплуатация и ремонт электрооборудования транспортно-технологических машин».

# **Авторы**

д.ф.н., профессор, зав. кафедры «Электротехника и электроника»

Лаврентьев А.А.,

к.т.н., доцент кафедры «Электротехника и электроника»

Бондарь И.М.,

к.т.н., доцент кафедры «Электротехника и электроника»

Дударев К.Г.

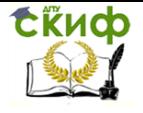

# **Оглавление**

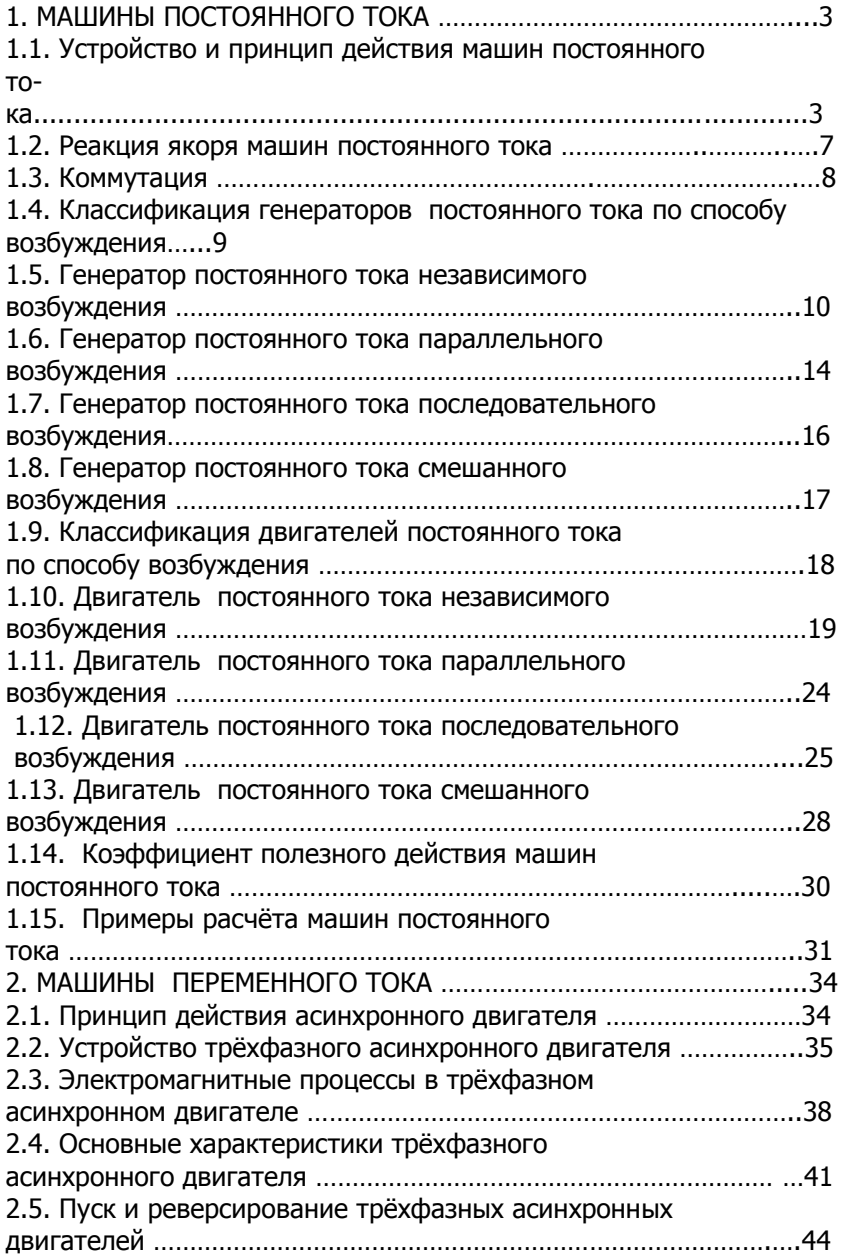

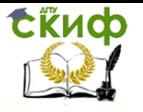

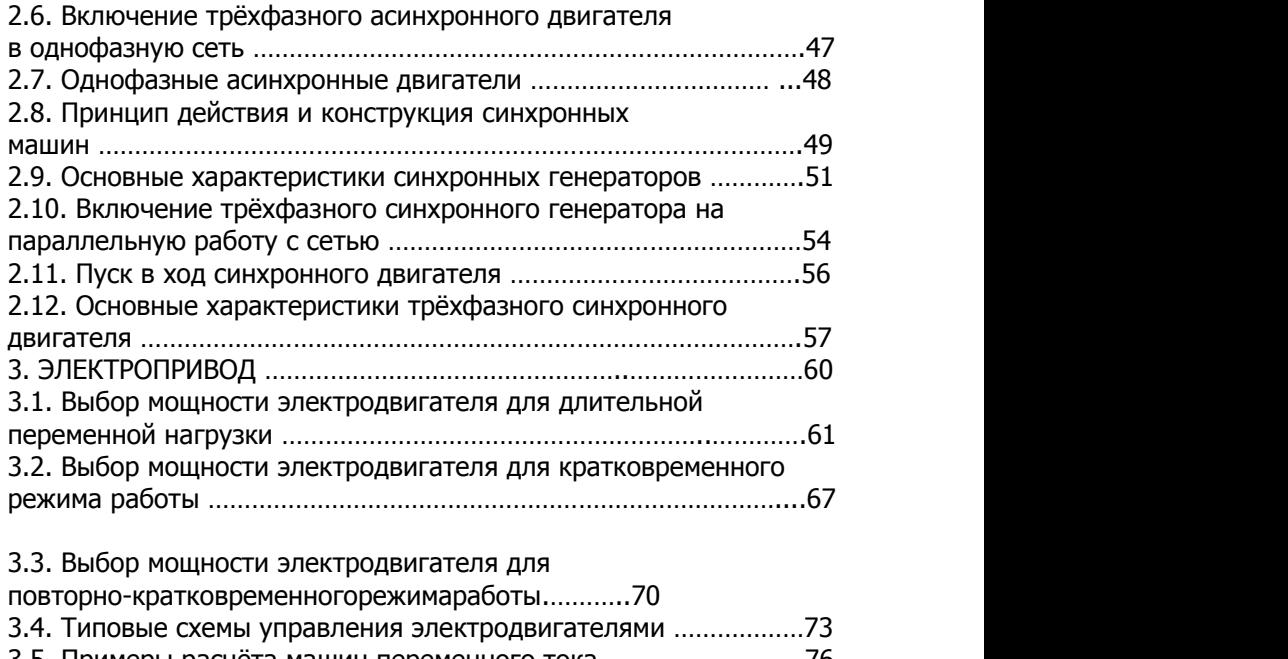

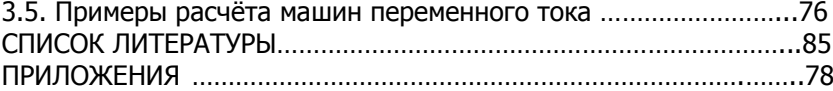

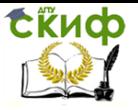

Электротехника и электроника

# 1. МАШИНЫ ПОСТОЯННОГО ТОКА

Электрические машины постоянного тока могут работать в режиме генератора и в режиме двигателя. Генераторы преобразуют механическую энергию в электрическую и используются для питания устройств постоянного тока (двигателей, электромагнитов, реле и т.д.). Двигатели преобразуют электрическую энергию в механическую, применяются в трамваях, троллейбусах, метро, различных подъемниках и т.д.

Большое применение находят машины мощностью от 0,3 до 100 кВт. Генераторы выпускаются на напряжение 115, 230, 460 В с частотой вращения вала 1450 и 2850 мин<sup>-1</sup>. Двигатели — на напряжение 110, 220, 440 В с частотой вращения вала 600, 750, 1000, 1500 и 3000 мин<sup>-1</sup>.

Микродвигатели имеют скорость вращения вала от нескольких оборотов до 3000 об/мин и напряжение питания 12, 24, 27 В.

1.1. Устройство и принцип действия машин постоянного тока

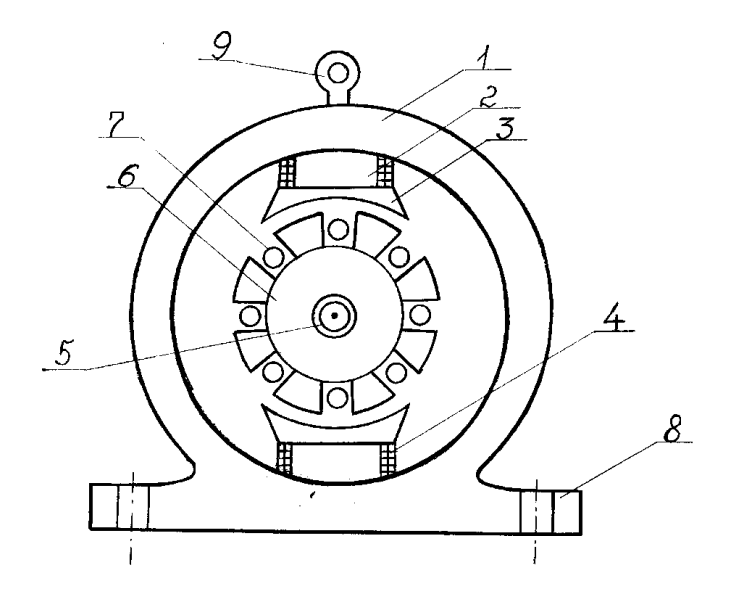

Рис. 1.1. Устройство машины постоянного тока: 1– станина; 2 – полюсы;

3 – полюсные наконечники; 4 – обмотка возбуждения; 5 –

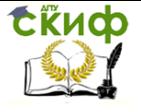

вал; 6 – якорь; 7 – обмотка якоря; 8 – лапы; 9 – рем-болт

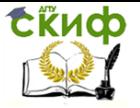

#### Электротехника и электроника

Индуктор – неподвижная часть машины, служит для созданий основного магнитного потока, состоит из ярма (часть станины 1, по которой замыкается магнитный поток), полюсов 2, полюсных наконечников 3 и обмотки возбуждения 4. По аналогии с машинами переменного тока неподвижную станину называют статором.

Якорь 6 – вращающаяся часть машины, состоит из вала 5, на который насаживается сердечник, набранный из отдельных листов электротехнической стали для уменьшения потерь на гистерезис и вихревые токи, обмотки якоря 7, уложенной в пазы сердечника, коллектора (на рисунке не показан). Коллектор – полый цилиндр, набирается из отдельных медных пластин – ламелей, изолированных друг от друга и от вала прессованной слюдой – миканитом. К ламелям коллектора припаиваются выводы якорной обмотки.

По коллектору скользят щетки, установленные в щеткодержателях, на траверсе. В генераторах со щеток снимается напряжение, а в двигателях — подается.

Для установки машины используются лапы  $8$ , а для транспортировки — рем-болт 9.

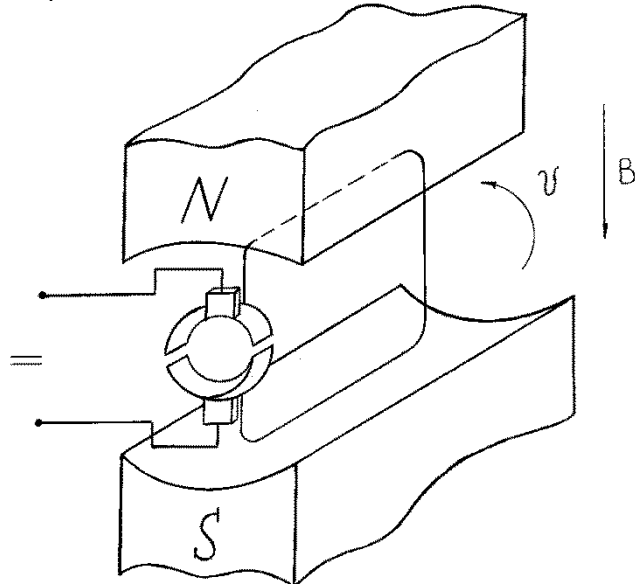

Рис. 1.2. Схема элементарной машины постоянного тока

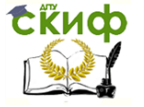

На рис. 1.2 показана схема машины постоянного тока. Принцип действия основан на законах электромагнитной индукции и электромагнитных сил. При работе машины в режиме генератора в рамке наводится э.д.с.

 $e = B<sub>\tau</sub> / V \sin a$ ,

где:  $B_{\tau}$  магнитная индукция;

l – активная длина рамки (та часть рамки, которая пересекается магнитным полем);

V – скорость движения рамки в магнитном поле;

 $a - v$ гол между плоскостью рамки и вектором магнитной индукции В.

В реальных машинах обмотка якоря состоит из последовательных и параллельных проводников. Последовательное соединение проводников применяют для увеличения э.д.с., а параллельное – для увеличения тока.

Электродвижущая сила обмотки якоря

$$
E = C_E \Phi \eta = \frac{pN}{60a} \Phi \eta,
$$

где:  $C_{E}$  – электрическая постоянная машины;

 $\phi$  – магнитный поток полюсов;

<sup>п</sup>– частота вращения якоря;

 $p$  – число пар полюсов машины;

 $N$  – число активных проводников обмотки якоря;

<sup>а</sup>– число параллельных ветвей обмотки якоря.

Напряжение на зажимах генератора меньше э.д.с. на величину падения напряжения в якорной цепи:

$$
U=E-I_{\rm s}R_{\rm s}
$$

где:  $E - 3$ .д.с. обмотки якоря;  $1<sub>g</sub> - \text{rok}$  якоря;

 $R<sub>g</sub>$  – сопротивление обмотки якоря.

Полезная мощность генератора  $P_{2\Gamma} = U \cdot I$ 

где:  $I$  – ток, проходящий по нагрузке.

Коэффициент полезного действия (к.п.д.) генератора

$$
\eta = \frac{P_{2\Gamma}}{P_1},
$$

где  $P_1$  – подводимая механическая мощность на валу. При подаче напряжения на щетки машина работает в ре-

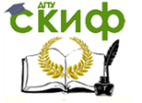

жиме двигателя (рис. 1.2). Под действием напряжения  $U$ по рамке протекает ток *І*. Сила, действующая на рамку с током, определяется по закону Ампера:  $F = B_T/I \sin \alpha$ .

Сила *F* имеет наибольшее значение при  $a = 90^\circ$ .

Напряжение на зажимах двигателя  $U = E - I_a R_a$  откуда ток якоря двигателя

$$
I_{\rm g} = \frac{U - E}{R_{\rm g}} = \frac{U - C_E \Phi n}{R_{\rm g}}
$$

Вращающий момент двигателя зависит от величины магнитного потока полюсов  $\phi$  и тока якоря  $1\pi$ :

$$
M = C_{M} \Phi I_{\mathcal{A}} = \frac{pN}{2\pi a} \Phi I_{\mathcal{A}}
$$

где  $C_M$  - конструктивная постоянная машины.

Вращающий момент может быть вычислен по другой формуле, применимой для всех типов двигателей постоянного и переменного тока

$$
M=9550\ \frac{P_2}{n}\left[\text{H m}\right],
$$

где:  $P_2$  - мощность на валу двигателя, кВт;  $\pi$  - частота вращения вала, мин-1.

Коэффициент полезного действия двигателя

$$
\eta = \frac{P_2}{P_1} = \frac{P_2}{U I},
$$

где:  $P_1$  - мошность, потребляемая из сети:  $I$  - ток, потребляемый из сети.

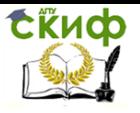

## 1.2. Реакция якоря машин постоянного тока

Реакцией якоря называется воздействие магнитного поля якоря на основное магнитное поле машины, которое создается главными полюсами. Для уяснения физического смысла реакции якоря рассмотрим рис. 1.3.

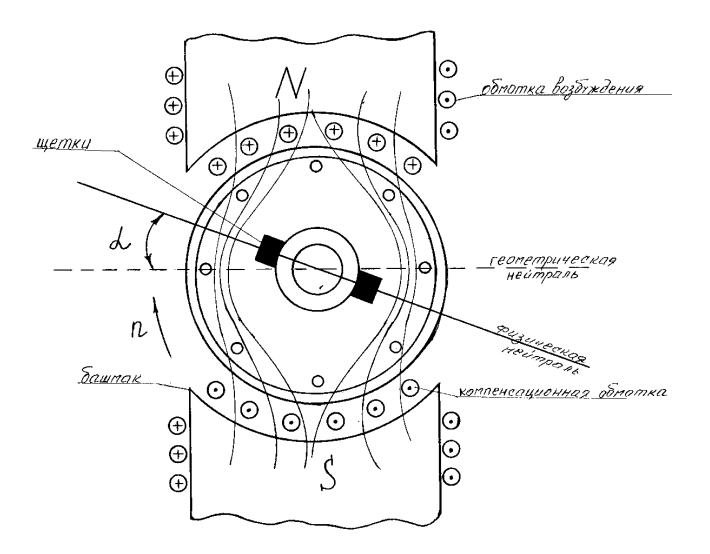

Рис. 1.3. Реакция якоря

При взаимодействии двух магнитных полей распределение магнитной индукции в воздушном зазоре под полюсами становится несимметричным: в одной половине каждого полюса индукция увеличивается, а в другой уменьшается. В целом результирующее поле оказывается повернутым по отношению к оси главных полюсов. Линия, перпендикулярная оси результирующего потока, называется физической нейтралью (см. рис. 1.3). При холостом ходе физическая нейтраль совпадает с геометрической.

При нагрузке физическая нейтраль смещается на угол α, который пропорционален нагрузке: при работе машины в режиме генератора – в сторону вращения якоря, в режиме двигателя – против вращения якоря.

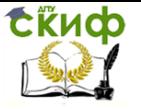

Уменьшение магнитного потока и смещение его относительно геометрической нейтрали вызывает в генераторах уменьшение э.д.с. якоря, а в двигателях – уменьшение вращающегося момента.

Основным средством ослабления реакции якоря является применение компенсационной обмотки, которая располагается в полюсных наконечниках и включается последовательно с обмоткой якоря. Магнитное поле компенсационной обмотки направлено навстречу магнитному полю обмотки якоря.

# 1.3. Коммутация

Комплекс явлений, связанных с изменением направления тока в замкнутых щеткой секциях якорной обмотки, называют коммутацией. При этом между щетками и коллектором может наблюдаться искрение. Сильное искрение опасно для машины, приводит к оплавлению коллектора. Причиной искрения является слабое давление щеток на коллектор, неровности поверхности коллектора и другие механические причины. Вследствие реакции якоря также возникает искрение, для его устранения в машинах малой мощности щетки сдвигают на физическую нейтраль (см. рис. 1.3). В машинах средней и большой мощности для улучшения условий коммутации устанавливают дополнительные полюсы, которые располагают между основными. Катушки добавочных полюсов включают последовательно с якорной обмоткой таким образом, чтобы магнитный поток добавочных полюсов был направлен навстречу потоку якоря.

# 1.4. Классификация генераторов постоянного тока по способу возбуждения

Под возбуждением генератора понимается создание в нем магнитного поля, необходимого для наведения э.д.с. в обмотке якоря. Все генераторы постоянного тока подразделяются на генераторы с независимым возбуждением и на генераторы с самовозбуждением.

Обмотка возбуждения генераторов независимого возбуждения питается от независимого постороннего источника постоянного тока (от сети постоянного тока, от другого генератора постоянного тока или от аккумуляторной батареи). Цепь возбуждения генератора электрически не связана с цепью якоря, поэтому величина тока возбуждения зависит только от сопротивления це-

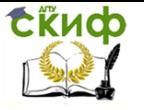

пи возбуждения и подводимого к ней напряжения.

Генераторами самовозбуждения называются генераторы, у которых обмотка возбуждения питается от якорной цепи.

Существует три типа генераторов самовозбуждения.

1. Генераторы параллельного возбуждения (шунтовые), у которых обмотка возбуждения подключается параллельно якорной обмотке.

2. Генераторы последовательного возбуждения (сериесные), у которых обмотка возбуждения соединяется последовательно с обмоткой якоря и с цепью внешней нагрузки.

3. Генераторы смешанного возбуждения (компаундные), у которых на полюсах размещены две обмотки возбуждения, одна из них подключается параллельно обмотке якоря, а другая - последовательно с обмоткой якоря и внешней цепью.

Процесс самовозбуждения генератора происходит следующим образом. При вращении якоря в магнитном поле полюсов в якорной обмотке наводятся э.д.с. Эту э.д.с. называют остаточной, т.к. она наводится остаточным магнитным потоком  $\phi_{\text{net}} =$  $(2-3)\%$   $\phi_{\text{HOM}}$ , Под действием э.д.с.  $\overline{10}$ цепи возбуждения проходит ток *І.* который создает уже больший магнитный поток  $\phi_{\text{ocr}} + \Delta \phi$ , следовательно, большую э.д.с.  $E_{\text{ocr}} + \Delta E$  и больший ток возбуждения  $I_{\rm B} + \Delta I_{\rm B}$ :

 $\phi_{\text{OCT}} \rightarrow E_{\text{OCT}} \rightarrow I_B \rightarrow \phi_{\text{OCT}} + \Delta \phi \rightarrow E_{\text{OCT}} + \Delta E \rightarrow I_B + \Delta I_B$  и т.д. Процесс самовозбуждения генератора будет длиться до установления определенного тока возбуждения, соответствующего определенному сопротивлению цепи обмотки возбуждения. Самовозбуждение генератора возможно только при совпадении по направлению остаточного магнитного потока и магнитного потока обмотки возбуждения.

# 1.5. Генератор постоянного тока независимого возбуждения

Обмотка возбуждения генератора подключается к постороннему источнику постоянного тока (рис. 1.4). Регулировочный реостат R<sub>per</sub> служит для изменения тока в обмотке возбуждения, следовательно, магнитного потока  $\phi$  и э.д.с. генератора  $E$ .

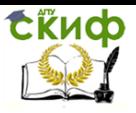

Электротехника и электроника

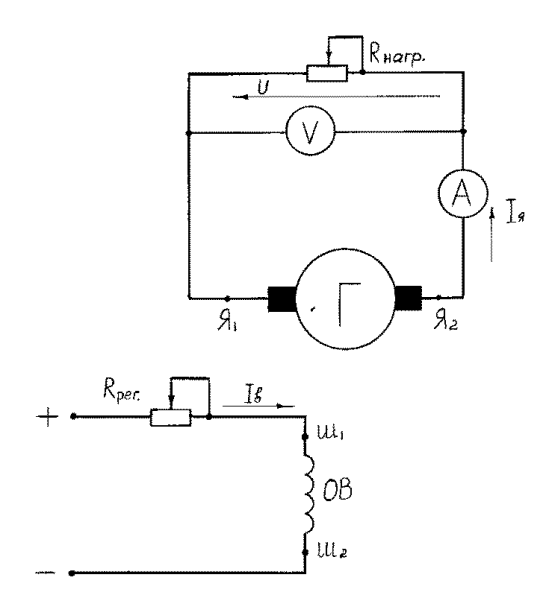

Рис. 1.4. Схема включения генератора постоянного тока независимого возбуждения

Выводы якорной обмотки  $\mathcal{A}_1$  и  $\mathcal{A}_2$  подключены к сопротивлению нагрузки *R<sub>нагр</sub>*.

Основными характеристиками генератора являются следующие.

1. Характеристика холостого хода.

Зависимость  $E = f(I_B)$  называется характеристикой холостого хода генератора. Эта характеристика снимается при постоянной частоте вращения вала  $n_{\text{HOM}} = \text{const}$  и при отключенной нагрузке. Эта же зависимость является характеристикой магнитной цепи машины, имеет вид кривой намагничивания стали. Характеристика (рис. 1.5) начинается не с нуля, а с некоторого значения  $E_{\text{ocr}} = (2 -$ 3)%  $U_{\text{HOM}}$  за счет остаточного магнитного потока  $\phi_{\text{ocr}}$ . Первый участок является прямолинейным участком, так как  $\phi \equiv I_{\rm B}$ , а  $E \equiv$  $\phi$ .

СЁИФ

Электротехника и электроника

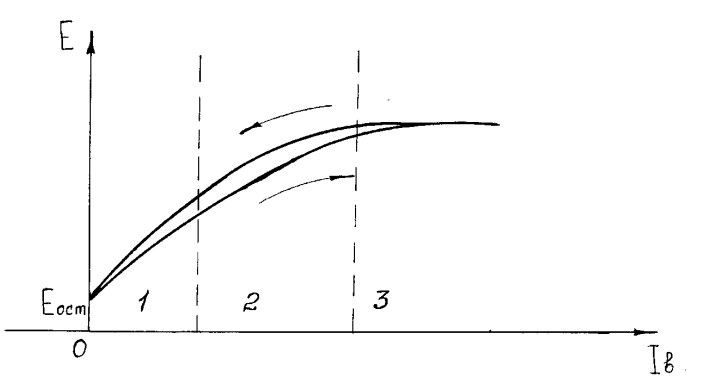

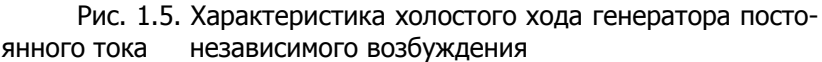

При увеличении тока возбуждения сталь генератора насыщается (участок 2) и линейная связь между током возбуждения и магнитным потоком нарушается. При дальнейшем увеличении тока возбуждения наступает насыщение стали генератора (участок 3), т.е. увеличение тока возбуждения дает незначительное увеличение э.д.с. Характеристика имеет две ветви: восходящую и нисходящую. При снятии восходящей ветви идет процесс намагничивания генератора, а при снятии нисходящей ветви – размагничивания генератора. В итоге получается петля гистерезиса, площадь которой прямо пропорциональна потерям в стали генератора.

2. Внешняя характеристика генератора  $U = f(I_s)$ .

Характеристика снимается при постоянной скорости вращения якоря и при постоянном сопротивлении цепи возбуждения  $R_{\text{per}}$  = const. Характеристика имеет вид кривой (рис. 1.6), наклонной к оси абсцисс, т. е. с увеличением тока якоря (тока нагрузки) напряжение на зажимах генератора уменьшается. Напряжение генератора определим по второму закону Кирхгофа для замкнутого контура, составленного цепью якоря и нагрузки:  $U = E I_{\rm g}R_{\rm g}$ .

Напряжение на зажимах генератора  $U$  с увеличением тока нагрузки  $I_3$  уменьшается вследствие падения напряжения в цепи якоря  $\Delta U_3 = I_3 R_3$  и уменьшения э.д.с. *Е* в результате размагничивающего действия реакции якоря.

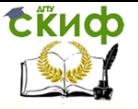

Электротехника и электроника

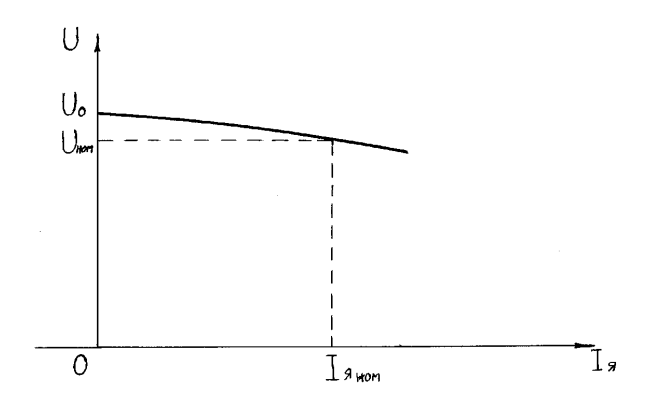

Рис. 1.6. Внешняя характеристика генератора постоянного тока независимого возбуждения

Номинальное изменение напряжения генератора составляет  $(5-15)$ % $U_{HOM}$ :

$$
\Delta U = \frac{U_o - U_{\text{HOM}}}{U_{\text{HOM}}} \cdot 100\%,
$$

где:  $U_0$  – напряжение холостого хода генератора;

 $U_{HOM}$  – номинальное напряжение.

3. Регулировочная характеристика  $I_B = \mathcal{J}_A I_B$ ).

Регулировочная характеристика (рис. 1.7) показывает, как нужно изменять ток возбуждения генератора  $I<sub>B</sub>$  при изменении тока якоря Iя, чтобы напряжение на зажимах генератора оставалось постоянным.

Характеристика снимается при  $\pi$  = const и  $U$  = const.

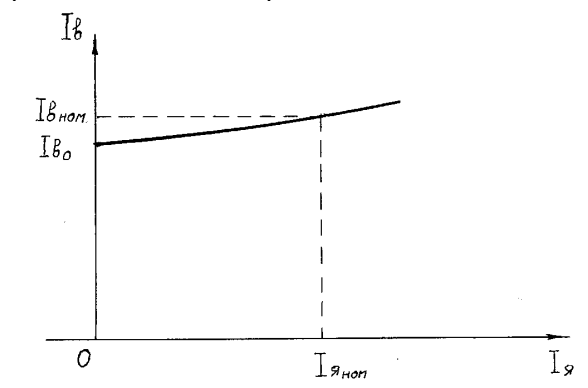

Рис. 1.7. Регулировочная характеристика генератора постоянного тока независимого возбуждения

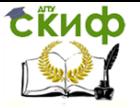

Электротехника и электроника

## 1.6. Генератор постоянного тока параллельного возбуждения

Обмотка возбуждения генератора подключается параллельно якорной цепи, поэтому его ещё называют шунтовым генератором (рис. 1.8).

Реостатом  $R_{\text{per}}$  регулируется ток возбуждения  $I_{\text{B}}$ . К выводам якорной цепи подключается сопротивление нагрузки  $R_{\text{Harn}}$ .

Ток якоря  $I_9$  в этом генераторе складывается из тока возбуждения  $I<sub>B</sub>$  и тока нагрузки  $I<sub>Harn</sub>$ :  $I<sub>8</sub> = I<sub>B</sub> + I<sub>Harn</sub>$ .

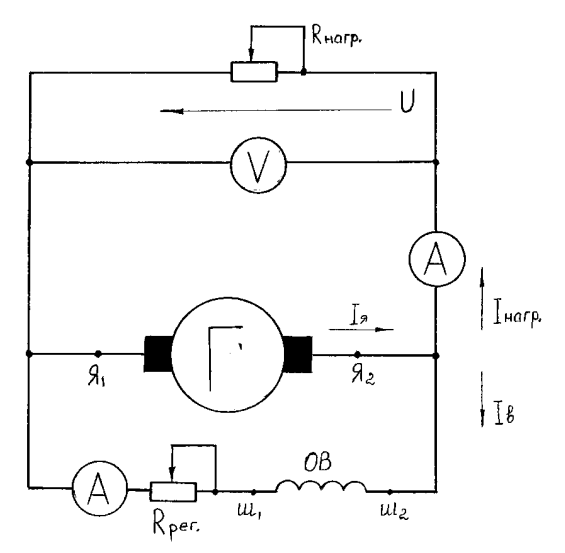

Рис. 1.8. Схема генератора постоянного тока параллельного возбуждения

> Ток в цепи возбуждения  $I_B$  определяется по закону Ома  $\overline{I}$ U .

$$
B = \frac{R_{0.B.} + R_{\text{per}}}{R_{0.B.} + R_{\text{per}}}
$$

где:  $U$  – напряжение на зажимах генератора;

 $R_{o.B.}$  – сопротивление обмотки возбуждения;

 $R_{\text{per}}$  – сопротивление регулировочного реостата.

Обычно,  $I_B = (2-3)\% I_{B, HOM}$  т. е. ток возбуждения не превышает 3% от номинального тока якоря.

Для генератора постоянного тока параллельного возбуждения снимаются три характеристики: характеристика холостого хода, внешняя характеристика и регулировочная характеристика. Характеристика холостого хода ничем не отличается от характе-

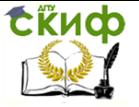

ристики генератора с независимым возбуждением (рис. 1.5). Внешняя характеристика (см. рис. 1.9) генератора параллельного возбуждения имеет больший наклон к оси абсцисс, чем характеристика генератора независимого возбуждения. Это объясняется падением напряжения в якорной цепи  $\Delta U_3 = I_3 R_3$  и уменьшением э.д.с. Е вследствие реакции якоря, а также уменьшением э.д.с. Е вследствие уменьшения тока возбуждения.

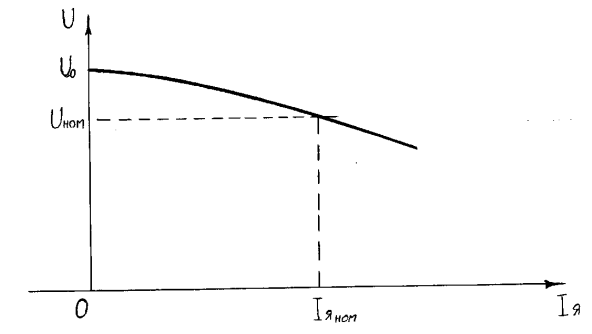

Рис. 1.9. Внешняя характеристика генератора постоянного тока параллельного возбуждения

Номинальное снижение напряжения  $\Delta U$ достигает 25-30% от номинального значения напряжения генератора  $U_H$ . Регулировочная характеристика  $I_{\rm B} = f(I_{\rm B})$  представлена на рис. 1.7. Генераторы постоянного тока параллельного возбуждения широко применяются на практике, так как позволяют регулировать напряжение в широких пределах.

# 1.7. Генератор постоянного тока последовательного возбуждения

Якорная обмотка включается последовательно с обмоткой возбуждения и нагрузкой (рис. 1.10), поэтому  $I_3 = I_8 = I_{\text{Harp}}$ .

При отключенном сопротивлении  $R_{\text{Harp}}$  напряжение генератора  $U = E_{\text{ocr}}$  в режиме нагрузки  $U = E - (R_g + R_{OB}) I_g$  генератор возбуждается только при включенном сопротивлении нагрузки. Внешняя характеристика (рис. 1.11) начинается не с нуля, а с некоторого значения  $E_{\text{ocr}}$ , далее напряжение увеличивается до насыщения магнитной цепи (точка  $U_{\text{HOM}}$ ) и уменьшается с увеличением тока нагрузки.

Генератор с последовательным возбуждением не используется на практике вследствие сложности поддержания постоянного по величине напряжения на нагрузке.

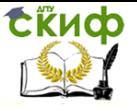

Электротехника и электроника

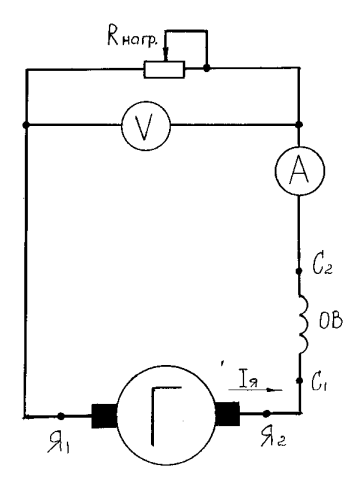

Рис. 1.10. Схема генератора постоянного тока последовательного возбуждения

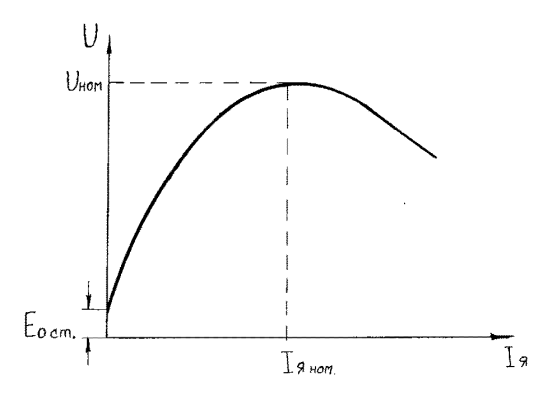

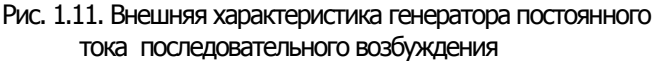

# 1.8. Генератор постоянного тока смешанного возбуждения

Генератор имеет две обмотки возбуждения: параллельную (шунтовую) и последовательную (сериесную). Параллельная обмотка возбуждения включается параллельно якорной обмотке, а последовательная –последовательно с нагрузкой (рис. 1.12).

tikuop

Электротехника и электроника

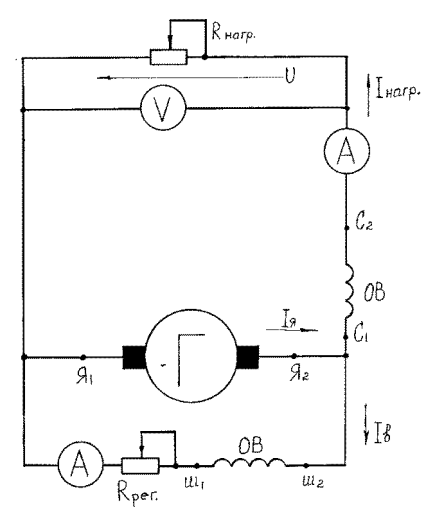

Рис. 1.12. Схема генератора постоянного тока смешанного возбуждения

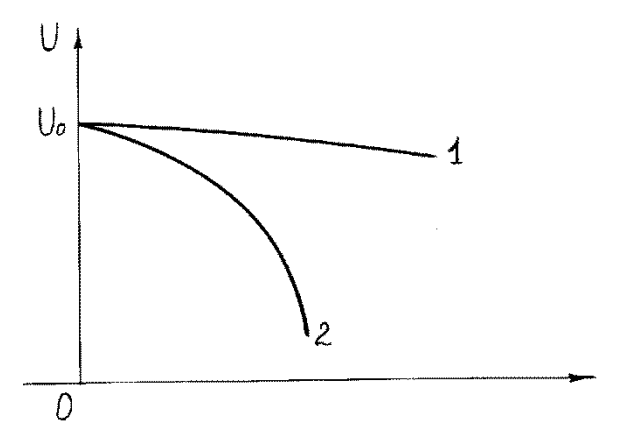

Рис. 1.13. Внешние характеристики генератора постоянного тока смешанного возбуждения: 1 – согласное включение обмоток возбуждения; 2 – встречное включение обмоток возбуждения

В этом генераторе представляет интерес анализ внешних характеристик (рис. 1.13). При согласном включении обмоток возбуждения, т.е. при одинаковом направлении магнитных потоков получается «жесткая» внешняя характеристика. С увеличением нагрузки напряжение на зажимах генератора прак-

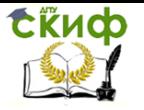

тически не изменяется. При встречном включении обмоток внешняя характеристика имеет крутопадающий характер, так как магнитные потоки обмоток направлены навстречу друг другу.

Генераторы смешанного возбуждения применяются для питания электрических сетей постоянного тока, так как напряжение на нагрузке изменяется незначительно, и в качестве сварочных генераторов (рис. 1.13, кривая 1 и кривая 2).

1.9. Классификация двигателей постоянного тока по способу возбуждения

Двигатели постоянного тока классифицируются аналогично генераторам:

1. Двигатели постоянного тока независимого возбуждения.

2. Двигатели постоянного тока параллельного возбуждения.

3. Двигатели постоянного тока последовательного возбуждения.

4. Двигатели постоянного тока смешанного возбуждения.

В отличие от генераторов, практическое применение находят все типы двигателей. К достоинствам двигателей следует отнести регулирование в широких пределах скорости вращения вала, способы реверсирования (изменения направления вращения). К недостаткам – сравнительно частое обслуживание щеточно-коллекторного узла.

# 1.10. Двигатель постоянного тока независимого возбуждения

Обмотка якоря двигателя подключается к одной сети постоянного тока, а обмотка возбуждения – к другой сети (рис. 1.14). Такое включение применяется в системах автоматизированного регулирования для плавного изменения частоты вращения вала.

Перед пуском двигателя реостат Rпуск ставят на максимальное сопротивление для ограничения тока двигателя. В момент пуска ток якоря двигателя

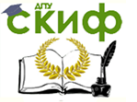

$$
I_{\rm s} = \frac{U - E}{R_{\rm s}} = \frac{U}{R_{\rm s}}.
$$

где: *U* - напряжение, подаваемое на якорную обмотку;

 $E = C_E \Phi \eta$  – противо-э.д.с. при неподвижном якоре  $\eta = 0$ , следовательно,

 $E = 0$ ;

 $R_{\alpha}$  – сопротивление обмотки якоря.

Сопротивление якорной обмотки незначительно, десятые, сотые доли Ома, поэтому в момент пуска ток превышает номинальный в 10-20 раз. Для ограничения пускового тока последовательно с якорной обмоткой включают пусковой реостат, тогда ток якоря

$$
I_{\rm g} = \frac{U}{R_{\rm g} + R_{\rm nyck}}
$$

в 2-3 раза превышает номинальный и не опасен для двигателя. По мере разгона двигателя реостат  $R_{\text{IVCK}}$  выводят на ноль

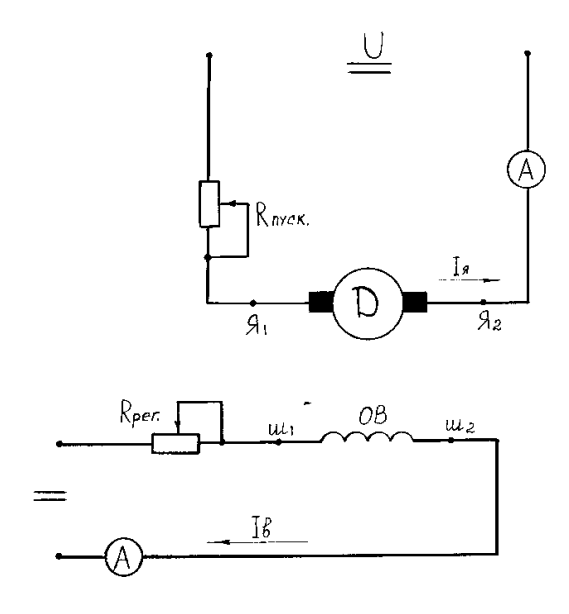

Рис. 1.14. Схема включения в сеть двигателя постоянного тока независимого возбуждения

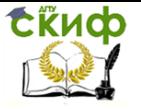

Реостат Rрег в цепи обмотки возбуждения перед запуском двигателя устанавливают на ноль для ограничения скорости вращения вала, после запуска реостатом  $R_{\text{per}}$  устанавливают необходимую скорость вращения вала:

$$
n=\frac{E}{C_E\,\Phi}=\frac{U-R_{\rm s}I_{\rm s}}{C_E\Phi}.
$$

т.е. скорость вращения вала можно регулировать изменением магнитного потока  $\phi$  (изменением тока возбуждения) и изменением сопротивления якорной цепи. В последнем случае реостат Rпуск должен быть рассчитан на продолжительную работу.

Реверсирование двигателя осуществляется изменением направления тока в якорной цепи или в цепи обмотки возбуждения.

Основными характеристиками двигателя являются механическая, регулировочная и рабочие.

Механической характеристикой называют зависимость частоты вращения вала от момента на валу  $n = \mathcal{M}$ .

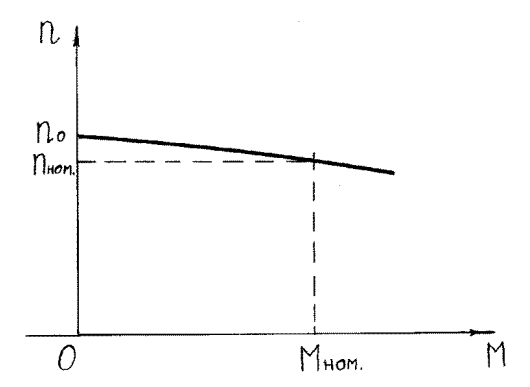

Рис. 1.15. Механическая характеристика двигателя постоянного тока независимого возбуждения

Для двигателя независимого возбуждения характеристика имеет вид прямой с небольшим наклоном к оси абсцисс (рис. 1.15). При увеличении нагрузки скорость вращения вала незначительно уменьшается. Характеристика снимается при  $U =$  const и  $R_{\text{per}} = \text{const.}$ 

Зависимость  $n = f(I_B)$  называется регулировочной характеристикой (характеристикой холостого хода), снимается при постоянной величине напряжения  $U =$  const и отсутствии момента на валу двигателя.

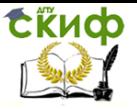

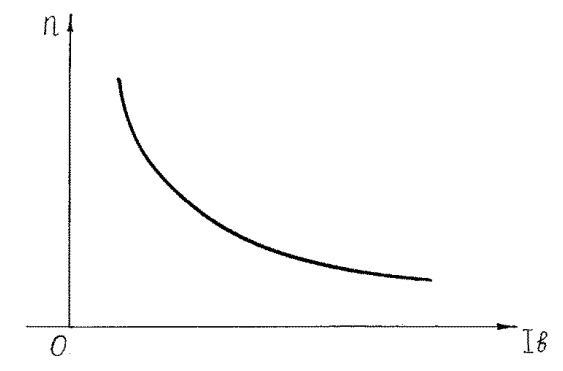

Рис. 1.16. Регулировочная характеристика двигателя постоянного тока независимого возбуждения

При малых значениях тока возбуждения скорость вращения вала изменяется обратно пропорционально току возбуждения, так как при ненасыщенном магнитопроводе  $\Phi \equiv I$ в. С увеличением тока возбуждения пропорциональность между магнитным потоком и током возбуждения нарушается вследствие насыщения магнитопровода машины и магнитный поток с увеличением тока возбуждения возрастает все в меньшей степени, поэтому далее кривая идет почти параллельно оси абсцисс.

Обрыв в цепи возбуждения двигателя недопустим, т.к. при 1в= 0 скорость вращения вала п *→* ∞, двигатель идет в «разнос».

Рабочими характеристиками двигателя называют зависимость скорости вращения вала  $\pi$ , величины тока якоря  $I_{\text{B}}$ , момента на валу  $M$ , потребляемой из сети мощности  $P_1$ , коэффициента полезного действия  $\eta$  от мощности на валу двигателя  $P_2$ при  $U =$ const и  $R_{\text{per}} =$ const (рис. 1.17).

Зависимость  $n = f(P_2)$ . Согласно уравнению

$$
n = \frac{U - R_{\rm g}I_{\rm g}}{C_{\rm E}\Phi}
$$

при увеличении нагрузки на валу  $P_2$  ток якоря  $I_s$  также увеличивается, следовательно, увеличивается падение напряжения  $R_{\overline{A}}I_{\overline{A}}$ , одновременно увеличивается реакция якоря, которая приводит к уменьшению магнитного потока  $\phi$  главных полюсов. Однако падение напряжения в якорной цепи оказывает большее влияние, чем уменьшение магнитного потока, поэтому скорость вращения вала незначительно уменьшается.

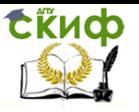

Электротехника и электроника

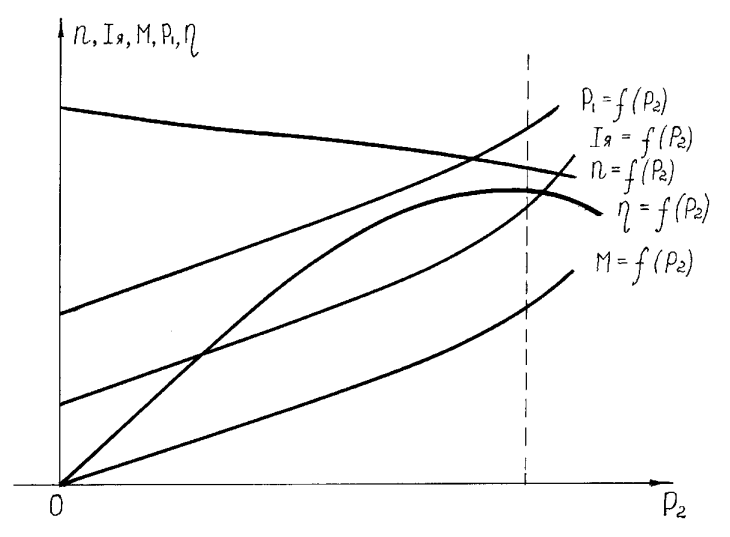

Рис. 1.17. Рабочие характеристики двигателя постоянного тока независимого возбуждения

Зависимость  $I_3 = f(P_2)$ . При холостом ходе  $P_2 = 0$ , ток холостого хода  $I_5 = (3-8)\%$   $I_{\{3\} \text{HOM}}$ . С увеличением мощности  $P_2$ , т.е. момента М, ток якоря

$$
I_{\rm s} = \frac{M}{C_{\rm M} \Phi}
$$

увеличивается. При постоянных значениях  $\phi$  и  $\pi$  ток имел бы линейную зависимость, но с увеличением нагрузки скорость незначительно уменьшается, магнитный поток Ф вследствие размагничивающего действия реакции якоря также уменьшается, поэтому ток якоря  $1<sub>8</sub>$  возрастает нелинейно.

Зависимость  $M = f(P_2)$ . Ход кривой определяется уравнением

$$
M=9550\,\frac{P_2}{n}
$$

График  $M = f(P_2)$  повторяет зависимость  $I_3 = f(P_2)$ .

Зависимость  $P_1 = f(P_2)$ . Ход кривой подобен зависимости  $I_{\rm s}$ =  $f(P_2)$ , так как  $P_1 = U I_s + U I_s$ . При постоянном по величине напряжении сети и неизменном сопротивлении цепи возбуждения ток в обмотке возбуждения

$$
I_{\rm B} = \frac{U}{R_{\rm B}}
$$

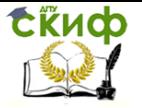

также постоянная величина, следовательно,  $P_1 \equiv I_s$ .

Зависимость  $\eta = f(P_2)$ . Характер изменения к.п.д. в зависимости от нагрузки двигателя типичен для всех электрических машин. Номинальный к.п.д. современных машин постоянного тока достигает 97%. С увеличением нагрузки к.п.д. двигателя увеличивается от нуля при холостом ходе до максимального значения, соответствующего нагрузке 80-90% от номинальной, затем уменьшается.

1.11. Двигатель постоянного тока параллельного возбуждения

Схема включения в сеть показана на рис. 1.18. Обмотка якоря и обмотка возбуждения соединены параллельно и включены в сеть постоянного тока. Пуск двигателя осуществляется точно так же, как и двигателя независимого возбуждения.

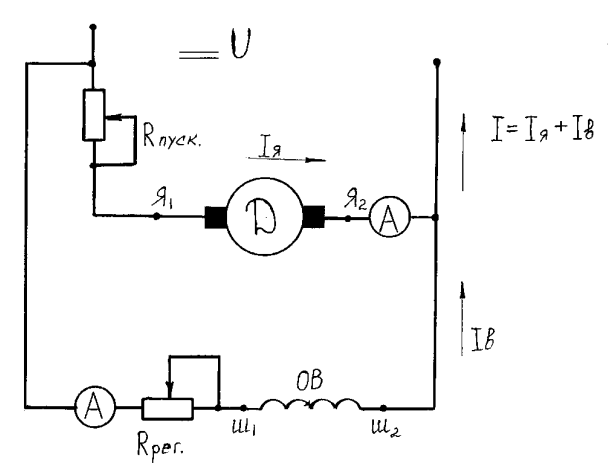

Рис. 1.18. Схема включения в сеть двигателя постоянного тока параллельного возбуждения

При номинальном напряжении на зажимах якоря и номинальном токе возбуждения механическая характеристика полностью совпадает с характеристикой двигателя независимого возбуждения (см. рис. 1.15). Регулировочная и рабочие характеристики представлены соответственно на рис. 1.16 и 1.17.

Двигатели параллельного возбуждения применяются в устройствах, промышленных машинах, где необходимо в широ-

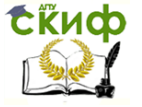

ких пределах регулировать скорость вращения вала, например, в приводах некоторых типов ленточных конвейеров.

# 1.12. Двигатель постоянного тока последовательного возбуждения

Обмотка якоря двигателя включается последовательно с обмоткой возбуждения, следовательно,  $I<sub>g</sub> = I<sub>B</sub>$  (рис. 1.19). Магнитный поток пропорционален току якоря:  $\phi = K_0 I_s$ , а момент на валу машины

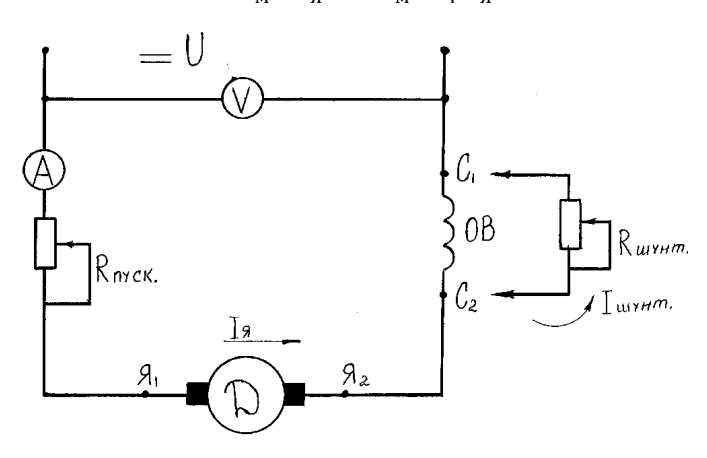

$$
M = C_{\scriptscriptstyle M} \, \mathcal{O}I_{\scriptscriptstyle H} = C_{\scriptscriptstyle M} \, K_{\!\Phi} \, I_{\scriptscriptstyle H}^2.
$$

Рис. 1.19. Схема включения в сеть двигателя постоянного тока последовательного возбуждения

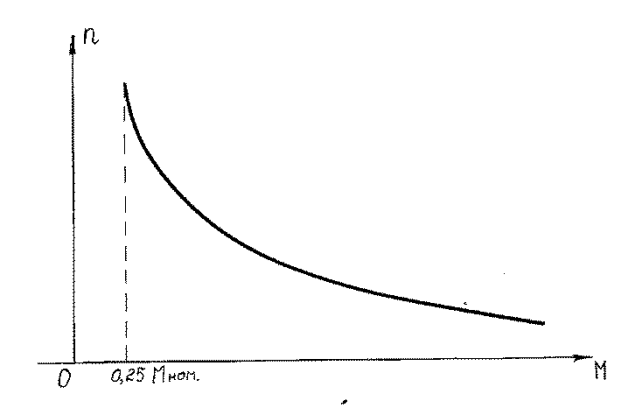

Рис. 1.20. Механическая характеристика двигателя постоянного тока последовательного возбуждения

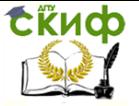

Зависимость  $n = f(M)$  является параболой (рис. 1.20). При нагрузке менее  $0.25M_{HOM}$  скорость вращения резко увеличивается и двигатель идет «вразнос», поэтому вал двигателя должен быть надежно соединен с рабочим механизмом, муфтой или червячной передачей. При малой скорости вращения двигатель развивает значительный момент. Это свойство двигателей последовательного возбуждения используется на электрической тяге – двигатели последовательного возбуждения применяются в трамваях, троллейбусах, метро.

Зависимость  $n = f(I_B)$ . На рис. 1.21 показана естественная регулировочная характеристика. Скорость вращения вала можно регулировать двумя способами: реостатом  $R_{\text{TVCK}}$  в цепи якоря и реостатом Rшунт, подключаемым параллельно обмотке возбуждения (см. рис. 1. 19). В последних двух случаях получаются искусственные (реостатные) характеристики.

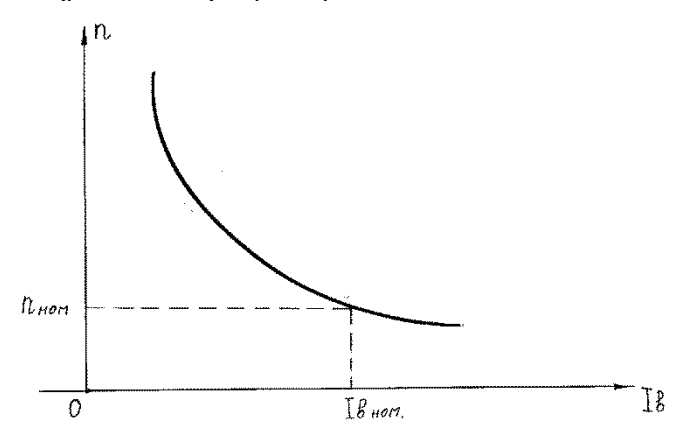

Рис. 1.21. Регулировочная характеристика двигателя постоянного тока последовательного возбуждения

При первом способе регулирования скорости реостатом  $R_{\text{nyck}}$  все характеристики располагаются ниже естественной характеристики (рис. 1.21). Реостат  $R_{\text{nycx}}$  должен быть рассчитан на длительную работу.

При втором способе регулирования скорости сопротивление реостата  $R_{\text{HWHT}}$  должно быть соизмеримо с сопротивлением обмотки возбуждения.

Так, например, при уменьшении сопротивления  $R_{\text{unvert}}$ большая часть тока идет мимо обмотки возбуждения, следовательно, магнитный поток  $\phi$  уменьшается, а скорость вра-

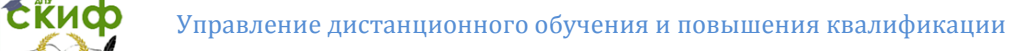

шения

$$
n = \frac{U - R_{\rm g}I_{\rm g}}{C_{\rm E}\Phi}
$$

увеличивается. Получаемые характеристики располагаются выше естественной характеристики (см. рис. 1.21).

Рабочие характеристики снимаются при постоянном значении напряжения сети  $U =$  const (рис. 1.22).

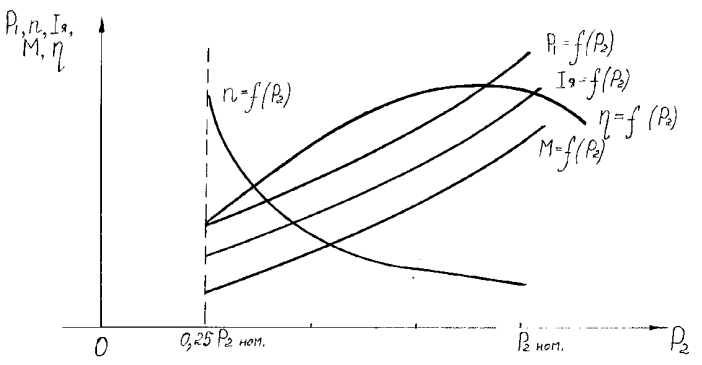

Рис. 1.22. Рабочие характеристики двигателя постоянного тока последовательного возбуждения

Зависимость  $\pi = f(P_2)$ . Скорость вращения вала двигателя определяется формулой:

$$
n = \frac{U - I_{\rm sf}(R_{\rm sf} + R_{\rm B})}{C_E \Phi}
$$

где:  $I_3 = I_5 - \text{rok}$ , протекающий по обмотке якоря и обмотке возбуждения;

 $R<sub>s</sub>$  – сопротивление обмотки якоря;

 $R_B$  – сопротивление обмотки возбуждения.

При увеличении нагрузки на валу машины увеличивается ток якоря  $I_{\rm s}$  и падение напряжения  $I_{\rm s}$  ( $R_{\rm s}$  +  $R_{\rm s}$ ), однако в большей степени влияние на скорость оказывает возрастание магнитного потока  $\phi$ , поэтому скорость врашения вала уменьшает-CЯ.

Зависимость  $1<sub>9</sub> = f(P<sub>2</sub>)$ . С увеличением нагрузки на валу  $P<sub>2</sub>$ ток двигателя увеличивается. Вследствие насыщения магнитопровода зависимость имеет криволинейный характер.

Зависимость  $P_1 = f(P_2)$ . Подводная мощность  $P_1 = U I_3$ . Напряжение при снятии рабочих характеристик  $U =$  const, поэтому подводимая мощность изменяется пропорционально току.

Зависимость  $\eta = f(P_2)$  характерна для всех машин посто-

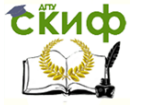

янного тока, см. также рис. 1.17.

Зависимость  $M = f(P_2)$ . При увеличении мощности  $P_2$  резко уменьшается скорость вращения п и вращающий момент

$$
M=9550\ \frac{P_2}{n}
$$

возрастает по квадратичному закону.

1.13. Двигатель постоянного тока смешанного возбуждения

Двигатель смешанного возбуждения имеет две обмотки возбуждения: одну параллельную, другую последовательную (рис. 1.23).

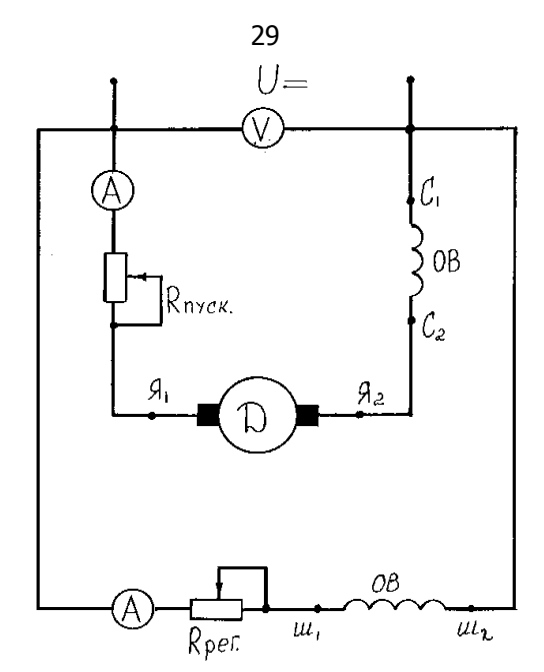

Рис. 1. 23. Схема включения в сеть двигателя постоянного тока смешанного возбуждения

Обмотки могут включаться согласно или встречно. При согласном включении обмоток характеристика скорости располагается между характеристиками двигателей параллельного и последовательного возбуждения (рис. 1.24, кривая 1). Встречное включение применяется для получения жесткой характери-

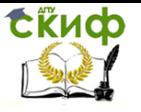

стики (рис. 1.24, кривая 2).

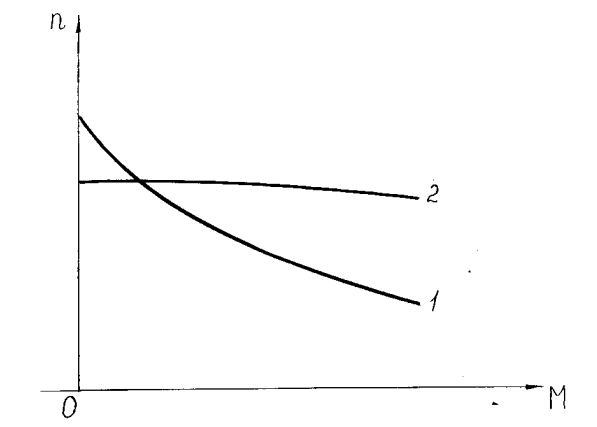

Рис. 1.24. Механические характеристики двигателя смешанного возбуждения:

1 — при согласном включении обмоток;

2 — при встречном включении обмоток

1.14. Коэффициент полезного действия машины постоянного тока

К.п.д. машины – отношение полезной мощности  $P_2$  к затраченной (потребляемой)  $P_1$ :

$$
\eta = \frac{P_2}{P_1} 100\% = \frac{P_2}{P_2 + \Delta P} 100\% .
$$

Для генераторов мощность  $P_2$  – это электрическая мощность, отдаваемая в нагрузку, а  $P_1$  – мощность на валу. Для двигателей  $P_2$  – полезная мощность на валу, а  $P_1$  – потребляемая из сети.

Суммарные потери в машине ∆P складываются из электрических потерь, потерь в стали, механических потерь и добавочных потерь:

 $\Delta P = \Delta P_{31} + \Delta P_{\text{CT}} + \Delta P_{\text{MeX}} + \Delta P_{\text{A06}}$ .

Электрические потери  $\Delta P_{3n}$  – потери на нагревание обмоток якоря, возбуждения, дополнительных полюсов, компенсационной обмотки и потери в щеточном контакте. Электрические потери зависят от нагрузки машины, поэтому они относятся к переменным потерям.

Потери в стали  $\Delta P_{\text{cr}}$  – потери на гистерезис и вихревые токи, не зависят от нагрузки, поэтому относятся к постоянным потерям.

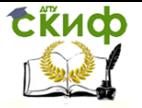

Механические потери  $\Delta P_{\text{MeX}}$  - это потери на трение в подшипниках, щеток о коллектор и вентиляционные потери. Все эти потери зависят от скорости вращения якоря, и при  $\pi$  = const их можно считать постоянными.

Добавочные потери  $\Delta P_{\text{A06}}$  – потери в сердечнике якоря при искажении магнитного поля вследствие реакции якоря, и потери, возникающие при коммутации тока в обмотке якоря. Они составляют примерно 1% от потребляемой мощности.

При холостом ходе  $P_2 = 0$ , поэтому к.п.д.  $n = 0$ , при возрастании нагрузки суммарные потери ДР практически остаются постоянными и к.п.д. увеличивается, достигая максимального значения, когда постоянные потери равны переменным потерям. При токе нагрузки, близком к номинальному, переменные потери превышают постоянные, и к.п.д. уменьшается.

# 1.15. Примеры расчёта машин постоянного тока

1.15.1. Двигатель постоянного тока параллельного возбуждения (рис.1.25) используется для привода центробежного насоса. Мошность на валу двигателя  $P_{2H} = 10$  кВт при напряжении  $U_H =$ 220 В, частота врашения вала  $n_H$  = 2250 мин<sup>-1</sup>. Потери мошности в цепи возбуждения  $\Delta P_{B} = 5\% P_{1H}$ , в цепи якоря -  $\Delta P_{B} = 4.6\% P_{1H}$ коэффициент полезного действия двигателя  $\eta = 86\%$ .

Требуется определить: величину сопротивления пускового реостата  $R_{\text{TVCK}}$  для пуска двигателя с отношением  $\frac{I_{sn}}{I}$  = 2; величину номинального вращающего момента  $M_{H}$ ;

величину пускового вращающего момента  $M_{\eta}$ , полагая, что магнитный поток  $\Phi$  = const.

Решение. Определяем мощность, потребляемую двигателем из сети:

$$
P_{1n} = \frac{P_{2n}}{\eta} = \frac{10}{0.86} = 11,63 \text{ kBT}
$$

Номинальный ток двигателя

$$
I_{\scriptscriptstyle H} = \frac{P_{\scriptscriptstyle 1{\scriptscriptstyle H}}}{U_{\scriptscriptstyle H}} = \frac{11630}{220} = 53 \text{ A}
$$

Ток возбуждения

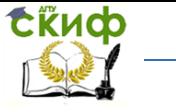

Электротехника и электроника

$$
I_e = \frac{\Delta P_e % \cdot P_{1u}}{100 \cdot U_u} = \frac{5.11630}{100 \cdot 220} = 2,64 \text{ A}
$$

Рис. 1.25. Схема включения в сеть двигателя постоянного тока параллельного возбуждения

Номинальный ток якоря

$$
I_{\scriptscriptstyle{SH}} = I_{\scriptscriptstyle{H}} - I_{\scriptscriptstyle{g}} = 53 - 2,64 = 50,36 \text{ A}
$$

Сопротивление обмотки якоря

$$
R_{\rm g} = \frac{\Delta P_{\rm g} \% \cdot P_{\rm 1_H}}{I_{\rm g}^2} = \frac{4,6 \cdot 11630}{100 \cdot 50,36^2} = 0,212 \text{ OM}
$$

Сопротивление пускового реостата

$$
R_{\text{nycx}} = \frac{U_{\text{n}}}{2I_{\text{cm}}} - R_{\text{n}} = \frac{220}{2 \cdot 50,36} - 0,212 = 1,97 \text{ OM}
$$

Номинальный вращающий момент

$$
M_{\mu} = 9550 \frac{P_{2\mu}}{n_{\mu}} = 9550 \frac{10}{2250} = 42,44 \text{ H} \cdot \text{m}
$$

Определяем пусковой вращающий момент. Из теории известно, что вращающий момент пропорционален магнитному потоку и току якоря

$$
M = C_{\mu} \cdot \Phi \cdot I_{s}
$$

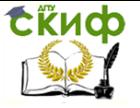

Так как по условию задачи магнитный поток Ф не изменяется, то пусковой момент пропорционален току якоря. Пусковой ток, согласно условию, в два раза больше номинального, следовательно, и пусковой момент будет в два раза превышать номинальный:

$$
M_n = M_n \frac{I_{nn}}{I_{nn}} = 42,44 \cdot 2 = 84,88 \text{ H} \cdot \text{m}.
$$

1.15.2. Двигатель постоянного тока параллельного возбуждения (рис.1.25) подключен к сети с напряжением  $U_H = 220$  В, потребляет при номинальной нагрузке ток  $I_H = 20$ , 5 A, а при холостом ходе  $I_0 = 2.35$  А. Сопротивление обмотки якоря  $R_s =$ 0.75 Ом. цепи обмотки возбуждения  $R<sub>B</sub> = 258$  Ом. Номинальная частота врашения вала  $n<sub>H</sub> = 1025$  мин<sup>-1</sup>.

Определить номинальную мощность на валу  $P_{2H}$ , номинальный к.п.д.  $\eta_{H}$ , номинальный вращающий момент  $M_{H}$ .

При решении задачи принять, что магнитные и механические потери не зависят от нагрузки.

Решение. Номинальная мощность, потребляемая из сети  $P_{1u} = U_u \cdot I_u = 220 \cdot 20.5 = 4510 \,\text{Br}.$ 

Ток в цепи возбуждения и ток в цепи якоря в номинальном режиме:

$$
I_{\scriptscriptstyle g} = \frac{U_{\scriptscriptstyle \mu}}{R_{\scriptscriptstyle g}} = \frac{220}{258} = 0.85 \text{ A};
$$

$$
I_{\scriptscriptstyle{SH}} = I_{\scriptscriptstyle{H}} - I_{\scriptscriptstyle{g}} = 20,5 - 0,85 = 19,65 \text{ A}.
$$

Потери в обмотке якоря и в цепи возбуждения:

$$
\Delta P_{\text{BH}} = I_{\text{BH}}^2 \cdot R_{\text{A}} = 19,65^2 \cdot 0,75 = 290 \text{ B} \text{m};
$$
  

$$
\Delta P_{\text{e}} = I_{\text{B}}^2 \cdot R_{\text{B}} = 0,85^2 \cdot 258 = 186 \text{ B} \text{m}.
$$

Магнитные и механические потери

 $\Delta P_u = P_0 - \Delta P_{so} - \Delta P_e = 517 - 1.7 - 186 = 329.3$  BT,

где  $P_0 = U_u I_0 = 220 \cdot 2,35 = 517$  Вт - мощность, потребляемая двигателем из сети при холостом ходе;

Потери в двигателе при номинальной нагрузке

$$
\Delta P_{\mu} = P_{\mu} + \Delta P_{\mu} + \Delta P_{\mu} = 290 + 186 + 329,3 = 805,3
$$
 BT.

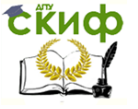

Номинальная мощность на валу

$$
P_{2n} = P_{1n} - \Delta P_n = 4510 - 805,3 = 3704,7
$$
 Br.

Номинальный к. п. д.

$$
\eta = \frac{P_{2n}}{P_{1n}} \cdot 100\% = \frac{3704.7}{4510} \cdot 100\% = 82,2\%.
$$

Номинальный момент

$$
M_{\rm H} = 9550 \frac{P_{\rm 2H}}{n_{\rm H}} = 9550 \frac{3.7}{1025} = 34,6 \text{ H} \cdot \text{M}.
$$

# 2. МАШИНЫ ПЕРЕМЕННОГО ТОКА

# 2.1. Принцип действия асинхронного двигателя

Врашающийся со скоростью  $\pi_1$  постоянный подковообразный магнит (рис. 2.1) создает вращающееся магнитное поле. Это поле пересекает токопроводящий диск (медный или алюминиевый) и наводит в нем по закону электромагнитной индукции э.д.с. *Е.* Под действием э.д.с. *Е* в диске возникает ток *I*, который создает магнитный поток Ф. За счет взаимодействия двух магнитных потоков, диска и магнита, диск вращается в ту же сторону, что и подковообразный магнит. Причем  $\pi_1$  всегда будет больше п.

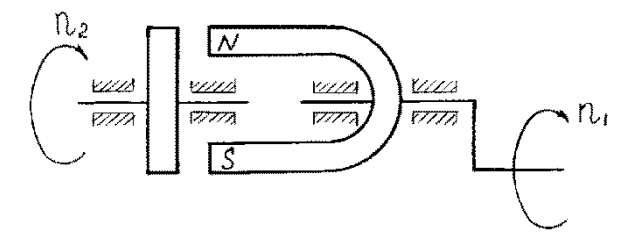

Рис. 2.1. Проводящий диск в магнитном поле

Такое вращение получило название асинхронного. Скорость вращения диска  $n_2$  не может достигнуть скорости вращения магнита  $n_1$  так как в этом случае в диске не будет наводиться э.д.с. Описанный принцип асинхронного вращения лежит в основе принципа действия асинхронного двигателя.

2.2. Устройство трёхфазного асинхронного двигателя

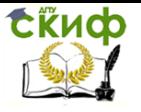

Двигатель состоит из неподвижной части – статора и подвижной – ротора. Статор (рис. 2.2) набирается из отдельных листов электротехнической стали, имеет форму цилиндра. В статоре фрезеруются пазы, в которые укладывается статорная обмотка.

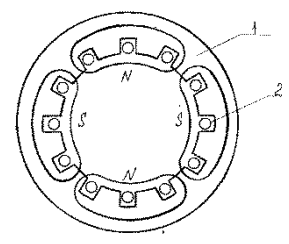

Рис. 2.2. Статор асинхронной машины: 1 – магнитопровод; 2 – обмотка ротора

Выводы статорной обмотки выводятся на клеммный щиток (рис. 2.3). Цифрами 1, 2 и 3 обозначены начала фаз, цифрами 4, 5, 6 — концы фаз. В зависимости от напряжения сети обмотки могут соединяться в звезду или в треугольник.

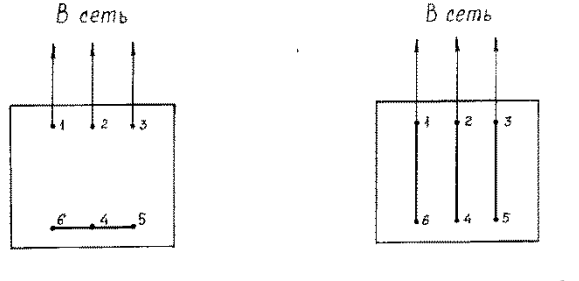

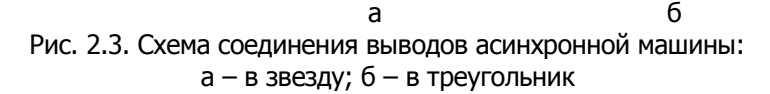

Три фазы статорной обмотки располагаются под углом 120<sup>о</sup> друг относительно друга и при подключении к трехфазной сети создают вращающееся магнитное поле с частотой

$$
n_1=\frac{60 f}{p},
$$

где:  $f$  – частота тока сети:

 $p$  – число пар полюсов.

Обычно каждая фаза разбивается на секции – полюсы. От числа пар полюсов зависит частота вращения:

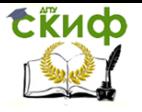

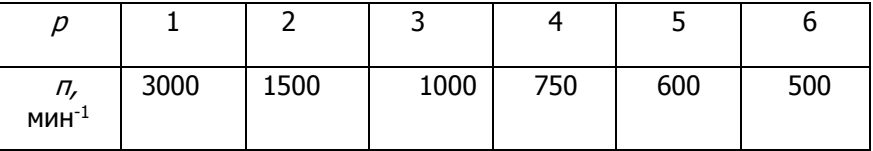

Ротор – вращающаяся часть машины, состоит из вала, на котором располагается сердечник, набранный из отдельных листов электротехнической стали и обмотки. По типу ротора машины делятся на машины с короткозамкнутым ротором и на машины с фазным ротором (с контактными кольцами).

Короткозамкнутый ротор (рис. 2.4) выполняется в виде «беличьей клетки».

Алюминиевые стержни (в машинах большой мощности медные) укладываются в пазы сердечника и замыкаются с двух сторон кольцами.

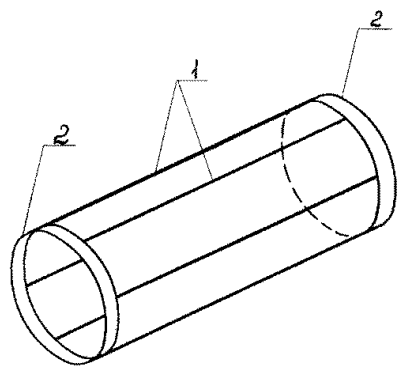

Рис. 2.4. Короткозамкнутый ротор асинхронной мащины: 1 – алюминиевые или медные стержни; 2 – кольца

Фазный ротор (рис. 2.5) имеет обмотку, аналогичную обмотке статора. Обмотка соединяется в «звезду», и три ее конца выводятся на контактные кольца. С помощью щеток к обмотке подключается пусковой реостат. В момент запуска двигателя реостат выводится на максимальное сопротивление для ограничения тока. По мере разгона реостат выводят в верхнее положение, и двигатель работает как короткозамкнутый. Пусковым реостатом можно в небольших пределах регулировать частоту вращения вала.

Двигатели с фазным ротором широкого распространения не получили, так как имеют довольно сложную конструкцию.

Скорость вращения ротора всегда меньше скорости враще-
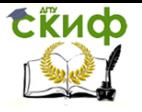

ния магнитного поля статора.

Величина, характеризующая отставание скорости вращения ротора от скорости вращения магнитного поля статора, называется скольжением:

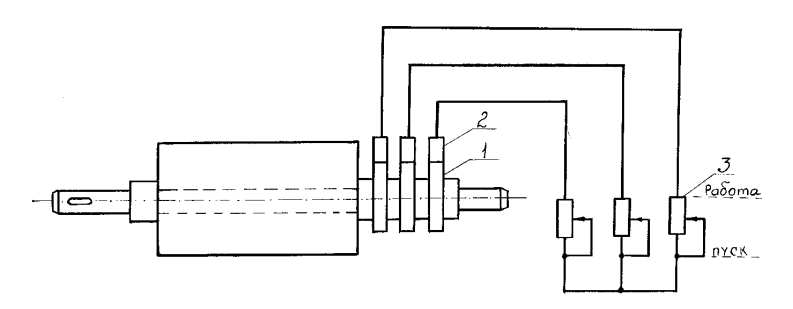

Рис. 2.5. Фазный ротор асинхронной машины: 1 – контактные кольца; 2 – щётки; 3 – пусковой реостат

$$
S = \frac{n_1 - n_2}{n_1} \; .
$$

Обычно скольжение выражают в процентах, в зависимости от мощности двигателя номинальное скольжение изменяется от двух до восьми процентов.

Трехфазные асинхронные генераторы применяются редко, так как загружают линию реактивным током и имеют низкий к.п.д. Наибольшее распространение получили трехфазные асинхронные двигатели с короткозамкнутым ротором, отличающиеся сравнительно невысокой стоимостью, надежностью, удобством в эксплуатации. Это основной тип двигателя производственных механизмов, поэтому далее рассматриваются трехфазные асинхронные двигатели с короткозамкнутым ротором.

## 2.3. Электромагнитные процессы в трехфазном асинхронном двигателе

Процессы, происходящие в двигателе, аналогичны процессам в трансформаторе. В двигателе происходит трансформация энергии из статорной обмотки в роторную. К каждой фазе статора подводится сетевое напряжение  $U$ , под действием которого по обмотке протекает ток

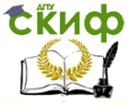

Электротехника и электроника

$$
I_1 = \frac{U_1 - E_1}{Z_1} = \frac{U_1 - E_1}{\sqrt{R_1^2 + X_1^2}},
$$

где:  $E_1$  – э.д.с, фазы статора;

 $Z_1$  – полное сопротивление фазы статора;

 $R_1$  – активное сопротивление фазы статора;

 $X_1$  – реактивное сопротивление фазы статора.

Ток обмотки статора создает магнитный поток Ф, под действием которого в обмотке ротора наводится э.д.с.

$$
E_2 = C_{E_2} f_2 \phi
$$

где:  $\mathcal{C}_{E_2}$ – постоянный для ротора каждой машины коэффициент;

 $f_2$  –  $f_1$   $S$  – частота тока в роторе;

 $f_1 = 50$  Гц  $-$  частота тока в статоре. Частота тока во вращающемся роторе изменяется в пределах (1-4) Гц.

Аналогичная формула получается для э.д.с. фазы обмотки статора

$$
E_1 = C_{E_1} f_1 \phi
$$

где:  $\,$   $C_{E_{\rm 1}}$ – постоянный коэффициент для статора данной машины.

Отношение постоянных коэффициентов называется коэффициентом трансформации

$$
K=\frac{C_{E_1}}{C_{E_2}}.
$$

В момент запуска двигателя ротор неподвижен, следовательно,  $n_2 = 0$ , а  $S = 1$ , э.д.с.

$$
E_{2 \text{ Hen}} = C_{E_2} f_1 \phi = \frac{E_2}{S} , \text{or } K \text{ yga } E_2 = E_{2 \text{ Hen}} S .
$$

Анализируя последнюю формулу, приходим в выводу, что максимальное значение э.д.с.  $E_2$  имеет место при неподвижном роторе, а при идеальном холостом ходе  $(n_1 = n_2) E_2 = 0$ .

Ток в роторе

$$
I_2 = \frac{E_2}{Z_2} = \frac{E_2}{\sqrt{R_2^2 + X_2^2}} = \frac{E_2}{\sqrt{R_2^2 + (X_{2 \text{ Hern}} \cdot S)^2}},
$$

где  $Z_2$  – полное сопротивление фазы ротора;

 $R_2$  – активное сопротивление фазы ротора;

 $X_2$  – реактивное сопротивление фазы ротора.

Следует заметить, что активное сопротивление  $R_2$  практически не зависит от частоты тока. Реактивное сопротивление  $X_2 = 2\pi f_1L_2S = X_2$  неп  $\cdot S$ , где  $L_2$  – индуктивность фазы обмотки ротора, как видно из формулы, зависит от частоты тока.

Процессы в двигателе наглядно иллюстрирует векторная

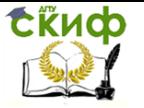

диаграмма (рис. 2.6). Как известно, на диаграмме должны быть векторы одинаковой частоты, поэтому диаграмма строится для неподвижного ротора, при этом  $f_1 = f_2$ . За основной вектор принимается вектор магнитного потока  $\vec{\Phi}$ .

Вектор тока холостого хода  $\overrightarrow{I_{10}}$  опережает вектор магнитного потока  $\vec{\Phi}$  на угол магнитных потерь  $\delta$ , который зависит от характеристик стали магнитопровода.

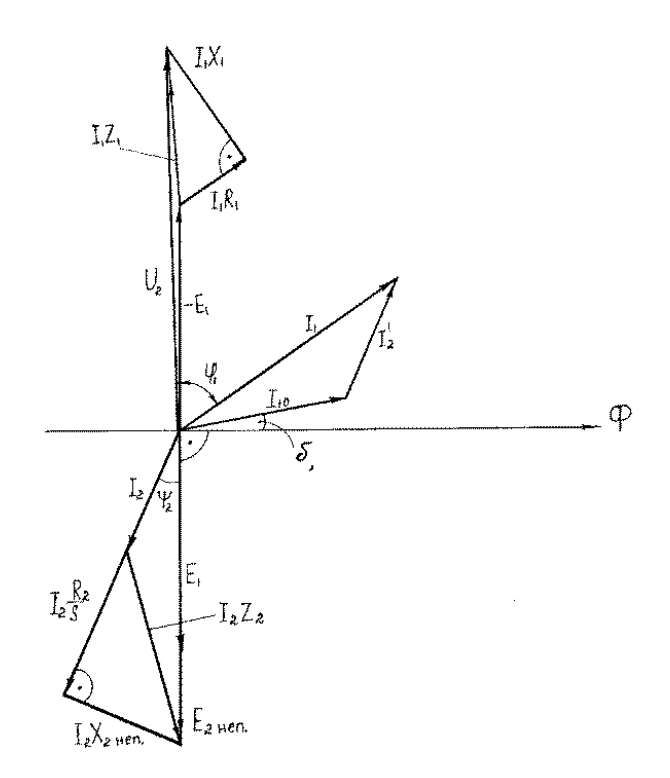

Рис. 2.6. Векторная диаграмма трёхфазного асинхронного двигателя

Ток холостого хода  $\overrightarrow{l_{10}}$  составляет (20–40)%  $I_{1}\text{HOM}$ , такое высокое значение объясняется наличием воздушного зазора между статором и ротором (для сравнения, в трансформаторах  $I_{10}$  =  $(2,5-10)\%$   $I_{1HOM}$ ).

Векторы  $\vec{E_1}$ и  $\vec{E_{2 \text{ men}}}$  отстают от вектора  $\vec{\Phi}$  на угол 90°. Век-

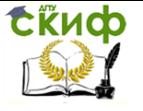

тор тока ротора  $\vec{l}_2$  расположен под углом  $\Psi_2$ = arctg  $\frac{X_{2\text{ H} \text{em}}}{P_{2\text{e}}/S}$  $\frac{R_2}{R_2/S}$  K Bekтору  $\overrightarrow{E_{2 \text{ hen}}} = \overrightarrow{I_{2}} \frac{R_{2}}{S}$  $\frac{R_2}{S} + \overrightarrow{I_2} \times_{H}$  неп.

Вектор  $\vec{l}_2$  совпадает по фазе с вектором  $\vec{l}_2 \frac{R_2}{S_1}$  $\frac{r_2}{s}$ .

Вектор падения напряжения на индуктивном сопротивлении ротора  $\stackrel{\rightarrow}{I_2} X$ неп перпендикулярен вектору  $\stackrel{\rightarrow}{I_2}$  . Вектор тока статора  $\overrightarrow{I_1} = \overrightarrow{I_{10}} + \overrightarrow{I_{2}}$ 

где  $\vec{l}'_2$  – приведенный ток ротора (ток ротора, приведенный к параметрам обмотки статора):

$$
I_2' = \frac{E_{2 \text{ hen}}}{\sqrt{(\frac{R_2}{S})^2 + (X_{2 \text{ hen}})^2}}.
$$

Напряжение, подведенное к статору, определяется из уравнения

$$
\overrightarrow{U_1} = \overrightarrow{-E_1} + \overrightarrow{I_1} R_1 + \overrightarrow{I_1} X_1 = \overrightarrow{-E_1} + \overrightarrow{I_1} Z_1.
$$

## **2.4. Основные характеристики трехфазного асинхронного двигателя**

### 2.4.1. Рабочие характеристики

Зависимость  $n_2 = f(P_2)$  (см. рис. 2.7). При холостом ходе  $P_2=0$  ротор вращается со скоростью  $n_1 \approx n_2$ . С увеличением нагрузки на валу  $P_2$  скорость  $T_2$  незначительно уменьшается, зависимости  $n_2 = f(P_2)$  — линия с небольшим наклоном к оси абсцисс.

Зависимость  $s = f(P_2)$ . При холостом ходе

$$
s=\frac{n_1-n_2}{n_1}\approx 0,
$$

c увеличением нагрузки <sup>п</sup><sup>2</sup> уменьшается, а скольжение S увеличивается.

Зависимость  $M = f(P_2)$ . Момент на валу двигателя *М* связан с мощностью  $P_2$  известным соотношением:

$$
M=9550\frac{P_2}{n_2}
$$

Учитывая незначительное изменение скорости п2, получаем характеристику, близкую к линейной.

Зависимость cosφ1**<sup>=</sup>**f(P2). На холостом ходу cosφ1 **≤** 0**,**2, так как реактивная составляющая тока значительно превышает

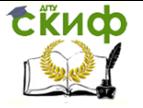

активную. С увеличением нагрузки возрастает активная составляющая тока, и соѕф1 достигает максимального значения при  $P_2 \approx$  $P_{2\text{nom}}$ .

Зависимость  $I_1 = f(P_2)$ . При  $P_2 = 0$  ток двигателя равен току холостого хода  $I_{10} = (20 - 40)\% I_{1nom}$ . С увеличением нагрузки ток статора  $\vec{I}_1 = \vec{I}_{10} + \vec{I}'_2$  увеличивается за счет составляющей  $\vec{I}_2$ . Зависимость  $\eta = f(P_2)$ . Коэффициент полезного действия  $\eta = \frac{P_2}{P_1}$ 

равен нулю при  $P_2 = 0$ . Максимального значения к.п.д. достигает при равенстве переменных и постоянных потерь, что обычно имеет место при нагрузке  $P_2 = (0.8-0.9)P_{2n}$ .

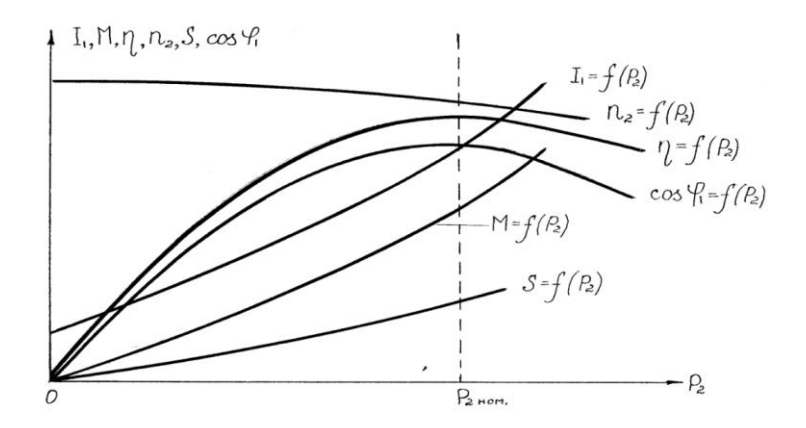

Рис. 2.7. Рабочие характеристики трехфазного асинхронного двигателя

Суммарные потери в трехфазных асинхронных двигателях аналогичны потерям в других двигателях

 $\Delta P = \Delta P_{cmann} + \Delta P_{pom} + \Delta P_{cm} + \Delta P_{mex} + \Delta P_{\partial O}$ где  $\Delta P_{cmm}$  и  $\Delta P_{nom}$  — электрические потери, соответственно, в статоре и роторе, зависят от нагрузки, относятся к переменным потерям;

 $\Delta P_{cm}$  — потери в стали двигателя на гистерезис и вихревые токи относятся к постоянным потерям;

 $\Delta P_{\text{max}}$  — механические потери — потери в подшипниках и на вентиляцию, относятся к постоянным потерям;

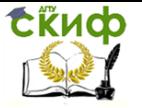

 $\Delta P_{\alpha 06}$  — добавочные потери составляют 0,5%  $P_{Inor}$ , относятся к постоянным потерям.

## 2.4.2. Механическая характеристика  $\pi_2 = f(M)$

В режиме холостого хода момент  $M = 0$ , а скорость вращения вала  $n \approx n$  (рис. 2.8). Под нагрузкой скорость врашения вала уменьшается. Устойчивая часть характеристики выделена сплошной линией.

В момент запуска  $\eta_2 = 0$ , а момент на валу  $M = M_{\text{avck}}$ , по мере разгона двигателя момент увеличивается, достигает значения  $M_{\kappa \nu}$ и далее двигатель выходит на рабочую часть характеристики. Критическому моменту  $M_{\kappa\rho}$  соответствует критическое скольжение  $S_{K/D}$ . Момент на валу двигателя может быть рассчитан по формуле, вывод которой здесь не приводится:

$$
M = \frac{2M_{\kappa p}}{\frac{S_{\kappa p}}{S} + \frac{S}{S_{\kappa p}}}
$$

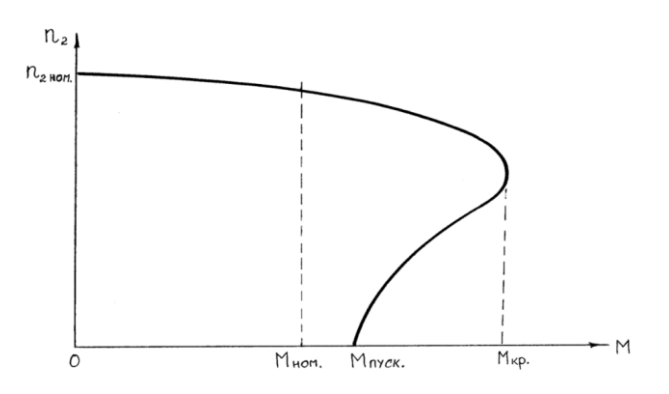

Рис. 2.8. Механическая характеристика трехфазного асинхронного двигателя

Значения *М<sub>кр</sub>* и *S<sub>кр</sub>* приводятся в паспорте двигателя. Задаваясь любым значением s от 0 до  $s_{\kappa\rho}$ , определяем момент на валу двигателя.

Для тяжелых условий запуска (большая нагрузка на валу в момент пуска) промышленность выпускает двигатель с улучшенными пусковыми характеристиками.

Кратность пускового момента у этих типов двигателей составляет

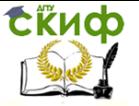

Электротехника и электроника

$$
\frac{M_n}{M_{nom}} = 1.5 \div 2
$$

### **2.5. Пуск и реверсирование трехфазных асинхронных двигателей**

Пусковой ток трехфазных асинхронных двигателей превышает номинальный в 5-7 раз. Такое увеличение тока в сети приводит к снижению сетевого напряжения, что отрицательно сказывается на остальных потребителях. Чем мощнее двигатель, тем больше его пусковой ток и время разгона до рабочей скорости. Частые пуски могут привести к перегреву обмоток двигателя.

Двигатели малой и средней мощности допускается включать напрямую в сеть (рис. 2.9). Включение производится с помощью трехфазного рубильника Р или автоматического выключателя, последний отключает двигатель от сети при перегрузках и коротких замыканиях.

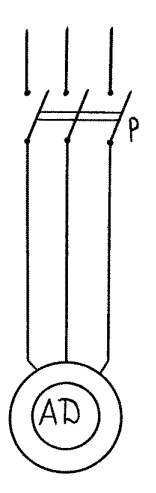

Рис. 2.9. Включение трёхфазного асинхронного двигателя напрямую в сеть

Двигатели большой мощности включаются в сеть по схемам, предусматривающим подведение к статорной обмотке пониженного напряжения. При использовании этих схем необходимо учитывать, что момент на валу двигателя прямо пропорционален квадрату напряжения — М  $\equiv\,U_1^2\,$ , по-

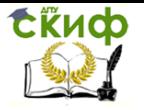

этому даже незначительное уменьшение напряжения резко снижает пусковой момент, и двигатель может не запускаться. Рассмотрим наиболее употребительные на практике способы запуска.

1. Для ограничения пускового тока в момент запуска в цепь ротора включаются реактивные сопротивления (рис. 2.10). При пуске в ход рубильник  $P_1$  замкнут, а  $P_2$  — разомкнут. После разгона двигателя рубильник Р2 замыкается и сетевое напряжение подается на обмотку статора.

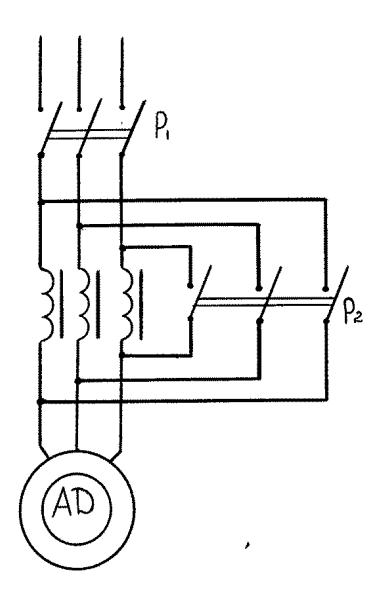

Рис. 2.10. Включение трёхфазного асинхронного двигателя с помощью реакторов

2. Автотрансформаторный запуск является более эффективным, но и более дорогим за счет применения трехфазного трансформатора.

К обмотке статора подводится пониженное напряжение, которое увеличивается по мере разгона двигателя. Достоинством этого способа является плавная регулировка напряжения.

3. Переключение обмотки статора со звезды на треугольник.

Этим достигается уменьшение пускового тока в три раза (соотношение линейных и фазных напряжений при соеди-

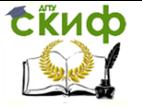

нении обмоток в звезду  $U_n = \sqrt{3}U_{n}$ , при соединении в треугольник соотношение линейных и фазных токов  $I_n = \sqrt{3}I_n$ ).

В момент пуска обмотки включаются звездой, после разгона двигателя рубильником Р<sup>2</sup> обмотки соединяются треугольником.

Достоинством этого способа пуска является его низкая стоимость, недостатком — невозможность его использования на высшем сетевом напряжении двигателя, т.е., например, в сети 380 В, а двигатель рассчитан на 380/220.

Реверсирование (изменение направления вращения ротора) двигателей осуществляется изменением порядка чередования фаз статорной обмотки, для этого достаточно поменять местами две любые фазы.

## **2.6. Включение трехфазного асинхронного двигателя в однофазную сеть**

На практике часто возникает проблема включения трехфазного асинхронного двигателя в однофазную сеть. Одна из многочисленных схем включения приведена на рис. 2.11. Две фазы статора включаются напрямую в сеть. Третья фаза включается в сеть через конденсатор Сраб., емкость которого выбирается опытным путем из расчета 7 мкФ на 100 Вт мощности двигателя. На время запуска включается пусковой конденсатор  $C_{\text{nvcx}} = (2 \div 3)C_{\text{na6}}$ .

Достоинство этого способа — несложная схема включения, недостатки — низкий к.п.д., на 10−20% меньше номинального, пониженная мощность на валу 0,7−0,8Р2nom и перегрев конденсаторной фазы на холостом ходу и малых нагрузках.

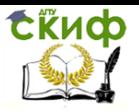

### Электротехника и электроника

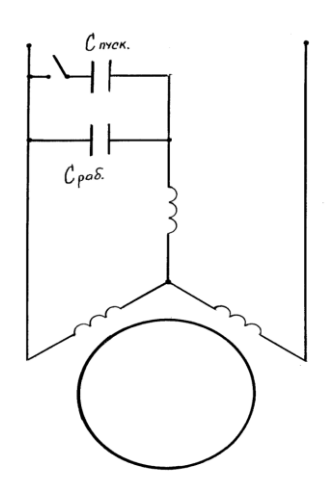

Рис. 2.11. Схема включения трехфазного асинхронного двигателя в однофазную сеть

# **2.7. Однофазные асинхронные двигатели**

Однофазные асинхронные двигатели так же, как и трехфазные, состоят из двух основных частей — статора и ротора. На статоре расположена однофазная обмотка, два конца которой выведены на клеммный щиток. Ротор выполняется короткозамкнутым в виде «беличьей клетки».

При подаче напряжения обмотка статора создает магнитный поток  $\Phi = \Phi_m$ sin $\omega t$ , изменяющийся во времени, но неподвижный в пространстве, поэтому пусковой момент равен нулю. Это является отличительной особенностью однофазного двигателя.

Для создания пускового момента на статоре располагают пусковую обмотку, подключаемую к сети через конденсатор (рис. 2.12).

СЁИФ

Управление дистанционного обучения и повышения квалификации

#### Электротехника и электроника

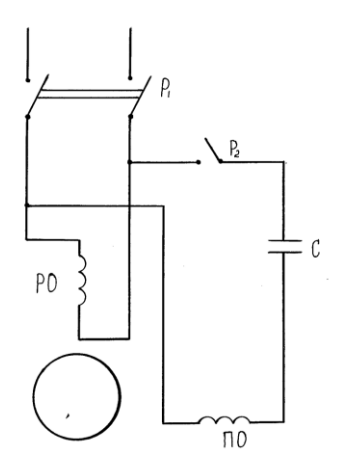

Рис. 2.12. Схема включения в сеть однофазного двигателя

Пусковая обмотка подключается рубильником Р<sup>2</sup> на время пуска двигателя. Если на валу двигателя не требуется повышенного пускового момента, то пусковая обмотка включается на время пуска в сеть без конденсатора. Аналогичные схемы применяются в бытовых холодильниках и стиральных машинах. Вместо рубильника Р<sup>2</sup> ставится тепловое реле, отключающее пусковую обмотку после пуска двигателя.

Для изменения направления вращения вала необходимо поменять местами зажимы пусковой или рабочей обмотки.

### **2.8. Принцип действия и конструкция синхронных машин**

Вращающийся со скоростью n<sub>1</sub>, постоянный подковообразный магнит создает вращающееся поле (рис. 2.13). Магнитная стрелка, находящаяся в магнитном поле, вращается в ту же сторону и с той же скоростью, что и постоянный магнит (n<sub>1</sub>=n<sub>2</sub>). Такое вращение называется синхронным и используется в синхронных машинах.

Синхронные машины обратимы, т.е. они могут работать в режиме генератора или двигателя. При работе в режиме генератора вал машины приводится во вращение гидротурбиной, паровой турбиной или дизельным двигателем. Соответственно различают гидрогенераторы, устанавливаемые на гидроэлектростанциях (ГЭС), имеющие частоту вращения от 50 до 500 мин<sup>-1</sup>,

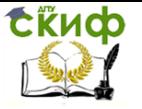

турбогенераторы, устанавливаемые на тепловых электростанциях (ТЭС), имеющие частоту вращения 1500 или 3000 мин<sup>-1</sup>, и дизельгенераторы передвижных электростанций с частотой вращения 600, 750, 1000 мин<sup>-1</sup>. Синхронные трехфазные генераторы являются основным типом генераторов всех электростанций, включая атомные.

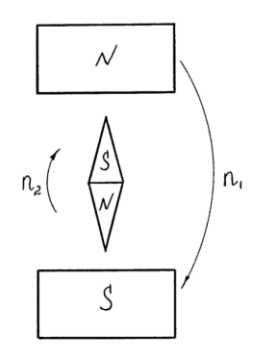

Рис. 2.13. Магнитная стрелка в поле постоянного магнита.

Статор (якорь) синхронной машины ничем не отличается от статора трехфазного асинхронного двигателя. Ротор машины (индуктор) — вращающийся электромагнит, имеет обмотку, называемую обмоткой возбуждения, подключаемую к источнику постоянного тока (некоторые машины малой мощности выполняются с постоянными магнитами). В зависимости от назначения машины ротор выполняется явнополюсным для низкооборотных и неявнополюсным для высокооборотных машин (рис. 2.14).

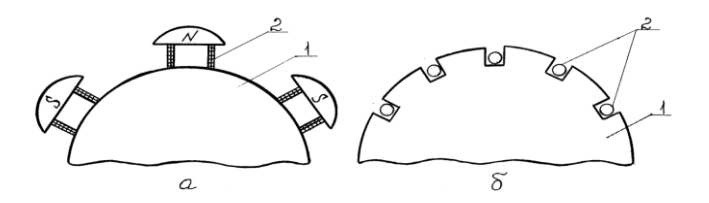

Рис. 2.14. Фрагмент магнитной системы явнополюсного ротора синхронной машины (а) и неявнополюсного (б): 1 – магнитопровод; 2 – обмотка возбуждения.

Синхронные двигатели выпускаются в основном на

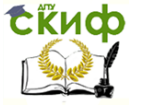

большие мошности, это двигатели прокатных станов, насосных и компрессорных установок. Однофазные синхронные двигатели используются в системах автоматики и телемеханики, там, где требуется постоянная частота вращения вала.

## 2.9. Основные характеристики синхронных генераторов

При работе синхронной машины в режиме генератора вал приводится во вращение с постоянной скоростью. На обмотку возбуждения подается напряжение от источника постоянного тока (рис. 2.15).

Магнитный поток ротора Ф наводит по закону электромагнитной индукции в обмотке статора э.д.с.

Характеристика холостого хода  $E = f(I_e)$  снимается при  $I_s = 0$ , т.е. при отключенной нагрузке.

Характеристика холостого хода  $E = f(I_e)$  снимается при  $I_a = 0$ , т.е. при отключенной нагрузке.

С изменением тока возбуждения  $I_{\alpha}$  изменяется магнитный поток  $\phi$  и э.д.с. Е генератора (рис. 2.16). Значение пропорционально остаточному остаточной э.д.с.  $E_{\text{norm}}$ магнитному потоку  $\Phi_{\text{ocm}}$ . Характеристика имеет две ветви восходящую и нисходящую, является также характеристикой магнитной цепи машины  $\Phi = f(I_B)$ , аналогична характеристике холостого хода машины постоянного тока.

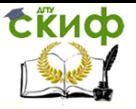

Электротехника и электроника

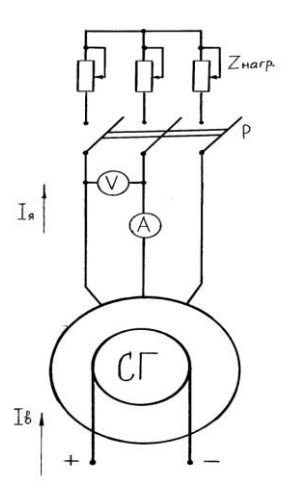

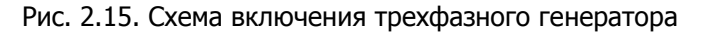

Э.д.с. синхронной машины определяется так же, как и машины постоянного тока

 $E = C_{\rm E} n \Phi$ ,

где:  $C_{\rm E}$  – постоянный коэффициент;

n – частота вращения вала;

Ф – магнитный поток ротора.

При постоянной скорости вращения вала n, э.д.с. Е зависит только от величины магнитного потока Ф.

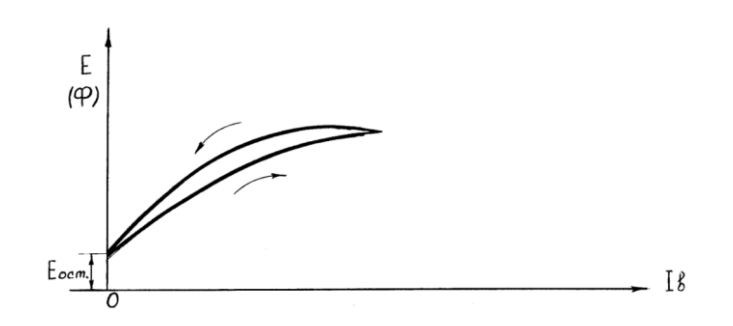

Рис. 2.16. Характеристика холостого хода трехфазного синхронного генератора.

50 53

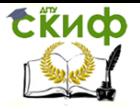

Внешняя характеристика генератора  $U = f(I_{\mathfrak{K}})$  снимается при постоянной частоте вращения вала n=const и постоянной величине тока возбуждения  $I_8$ =const. Напряжение на зажимах генератора  $U$ зависит от величины тока  $I_3$  и характера нагрузки (рис. 2.17).

При активно-индуктивной нагрузке поток якоря направлен навстречу основному магнитному потоку Ф и поэтому является размагничивающим.

Вследствие реакции якоря основной магнитный поток уменьшается, уменьшается э.д.с. Е и напряжение на зажимах генератора U.

При активной нагрузке напряжение  $U$  снижается вследствие падения напряжения в обмотках. Реакция якоря проявляется незначительно.

При активно-емкостной нагрузке реакция якоря намагничивающая и напряжение  $U$  увеличивается.

Падение напряжения в обмотках возрастает при увеличении  $1<sub>8</sub>$  при любом характере нагрузки. Величина э.д.с.  $E$  зависит от реакции якоря.

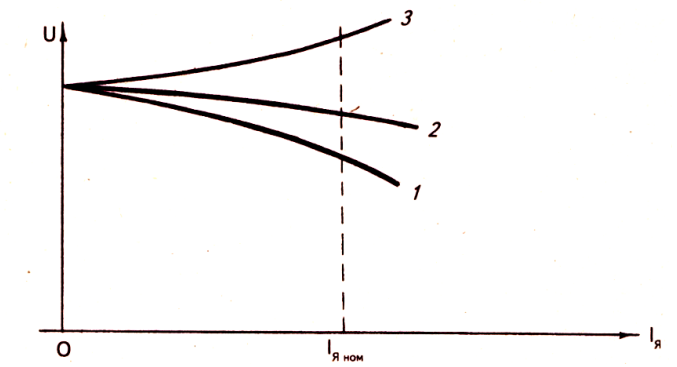

Рис. 2.17. Внешние характеристики трехфазного синхронного генератора при нагрузке: 1 – активно-индуктивной; 2 – активной; 3 – активно-емкостной.

Регулировочная характеристика  $I_e = f(I_e)$  показывает, как следует изменять ток возбуждения  $1<sub>6</sub>$  при изменении тока нагрузки  $1<sub>8</sub>$ , чтобы напряжение на зажимах генератора  $U$  оставалось постоянным (рис. 2.18). Характеристика снимается при постоянной скорости вращения вала  $n=$ const и постоянном напряжении  $U$ .

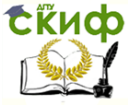

Электротехника и электроника

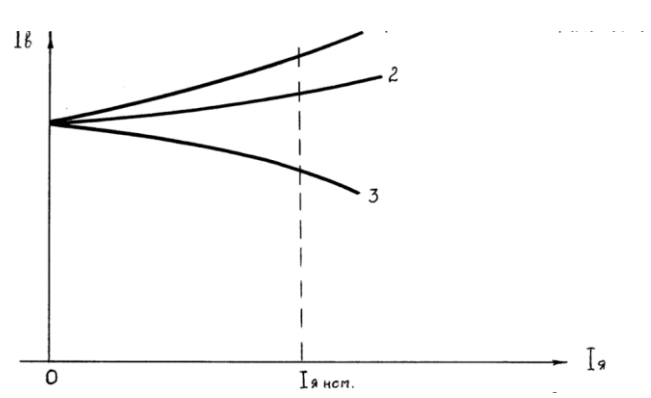

Рис. 2.18. Регулировочные характеристики трехфазного синхронного генератора при нагрузке: 1 – активно-индуктивный; 2 – активной; 3 – активно-емкостной.

В процессе эксплуатации напряжение на зажимах генератора поддерживается постоянным независимо от величины тока и характера нагрузки посредством изменения тока возбуждения (рис. 2.18). При активно-индуктивной и активной нагрузке необходимо повышать ток возбуждения, а при активно-емкостной – понижать.

# 2.10. Включение трехфазного синхронного генератора на параллельную работу с сетью

Трехфазные синхронные генераторы в автономном режиме эксплуатируются только в стационарных и передвижных установках небольшой мощности. На электростанциях генераторы включают параллельно в общую сеть (рис. 2.19). Условия включения генератора в сеть следующие:

- 1) равенство напряжений сети  $U_1$  и генератора  $U_2$ ;
- 2) равенство частот сети  $f_1$  и генератора  $f_2$ ;

 3) одинаковый порядок следования фаз сети и генератора определяется по ламповому синхроноскопу ЛС.

Ламповый синхроскоп ЛС состоит из трех ламп накаливания. Каждая лампа подключается одним проводом к сети через рубильник  $P_1$ , а другим к генератору. При соблюдении всех условий синхронизации лампы гаснут.

Если в процессе синхронизации чередование фаз генератора и сети одинаково, то лампы равномерно загораются и гаснут, если разное — то лампы загораются и гаснут поочередно**.**

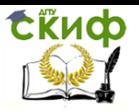

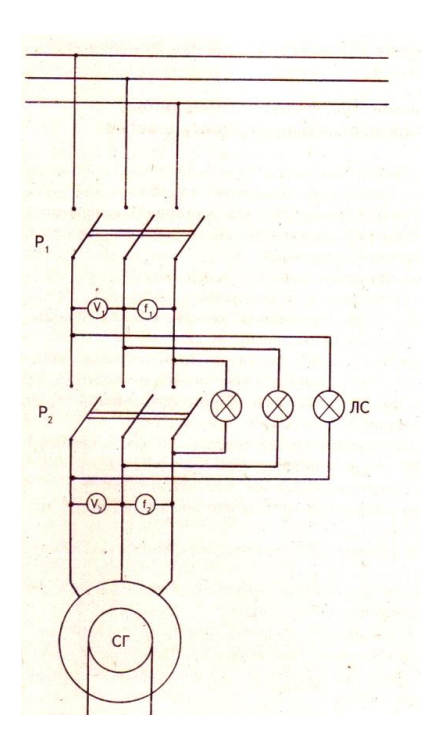

Рис. 2.19. Схема включения трехфазного синхронного генератора на параллельную работу с сетью

Порядок включения генератора на параллельную работу следующий:

1) установить номинальную частоту вращения вала генератора;

2) увеличить ток возбуждения генератора до установления номинального напряжения по вольтметру V2;

3) замкнуть рубильник  $P_1$ , подрегулировать скорость вращения вала и ток возбуждения таким образом, чтобы частотомеры показывали одну и ту же частоту  $f_1=f_2$ , а вольтметры — одно и то же напряжение  $U_1=U_2$ ;

4) в момент полного погасания ламп синхроскопа ЛС замкнуть рубильник Р<sup>2</sup> , лампы погаснут, и генератор работает параллельно с сетью.

Рассмотренный метод синхронизации дает представление о порядке подключения генератора. На электростанциях весь процесс подключения автоматизирован.

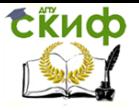

### **2.11. Пуск в ход синхронного двигателя**

Обмотка статора включается в трехфазную сеть, а обмотка ротора — к источнику постоянного напряжения (рис. 2.20). Так как полярность статора по отношению к неподвижному ротору постоянно изменяется, т.е. сила притяжения сменяется силой отталкивания, то результирующий вращающий момент равен нулю, и ротор остается неподвижным. Отсутствие пускового момента является недостатком синхронного двигателя.

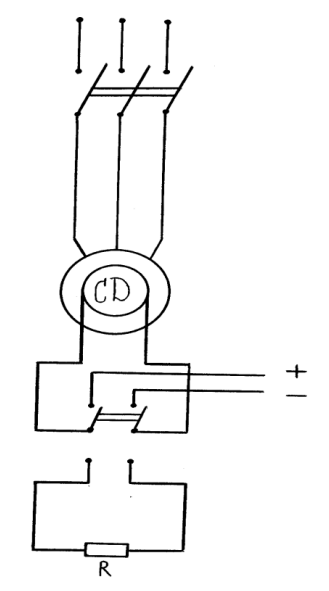

Рис. 2.20. Схема асинхронного пуска синхронного двигателя

Одним из способов пуска синхронного двигателя является асинхронный пуск. На роторе располагается короткозамкнутая обмотка, аналогичная обмотке короткозамкнутого ротора трехфазного асинхронного двигателя.

При включении обмотки статора в сеть создается вращающееся магнитное поле, которое разворачивает ротор до скорости, близкой к скорости вращения магнитного поля статора.

Обмотка возбуждения при пуске двигателя замыкается на резистор R, величина которого в десять раз превышает сопротивление обмотки возбуждения. В разомкнутой обмотке возбуждения наводится э.д.с, которая опасна для обслуживающего персонала и

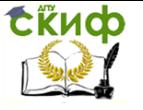

изоляции обмотки.

После разгона двигателя обмотка возбуждения подключается к источнику постоянного напряжения, и двигатель втягивается в синхронизм.

2.12. Основные характеристики трехфазного синхронного двигателя

Рабочими характеристиками называются зависимости частоты врашения вала  $n_z$ , врашающего момента  $M$ , тока статора I, коэффициента мощности соѕф, коэффициента полезного действия  $\eta$ от мощности на валу  $P_2$  при постоянном сетевом напряжении  $U_1$ =const, частоте  $f_1$ =const и токе возбуждения  $I_\text{B}$ =const (рис. 2.21).

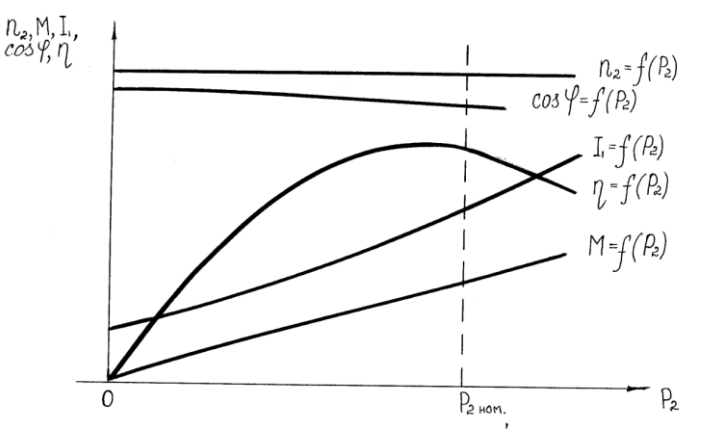

Рис. 2.21. Рабочие характеристики трехфазного синхронного двигателя

Частота вращения синхронного двигателя

$$
n_1 = n_2 = \frac{60f}{p}
$$

остается постоянной при всех режимах работы машины от холостого хода до нагрузки  $(1,5\div 2)P_{2\text{nom}}$ . При дальнейшем увеличении нагрузки двигатель выпадает из синхронизма. Это явление сопровождается резким увеличением числа оборотов  $n \rightarrow \infty$  тока статорной обмотки. Во избежание повреждений двигатель должен быть немедленно отключен от сети. Зависимость  $n_2 = f(P_2)$  изображается прямой линией, параллельной оси абсцисс. Такая характеристика называется абсолютно жесткой.

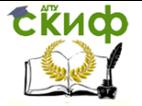

Врашающий момент  $M = f(P_2)$  изменяется пропорционально полезной мощности Р<sub>2</sub> и изображается прямой, проведенной из начала координат.

Ток статора  $I_1 = f(P_2)$  с увеличением мощности  $P_2$  также увеличивается, начиная со значения тока холостого хода  $I_0$ , за счет увеличения активной и реактивной составляющих.

Характер изменения  $cos\omega_1 = f(P_2)$  зависит от первоначальной установки тока возбуждения. Если на холостом ходу установить ток возбуждения, соответствующий соѕф = 1, то характеристика имеет вид кривой, наклоненной к оси абсцисс.

Зависимость  $\eta = f(P_2)$  имеет обычный для всех электрических машин характер. С увеличением мощности Р2 к.п.д. увеличивается, достигает максимального значения при  $P_2 = (0.8 -$ 0,9) Р<sub>2пот</sub>, затем уменьшается.

 $U$  - образные характеристики снимаются для различных моментов на валу при постоянном сетевом напряжении  $U_1$ =const (рис. 2.22).

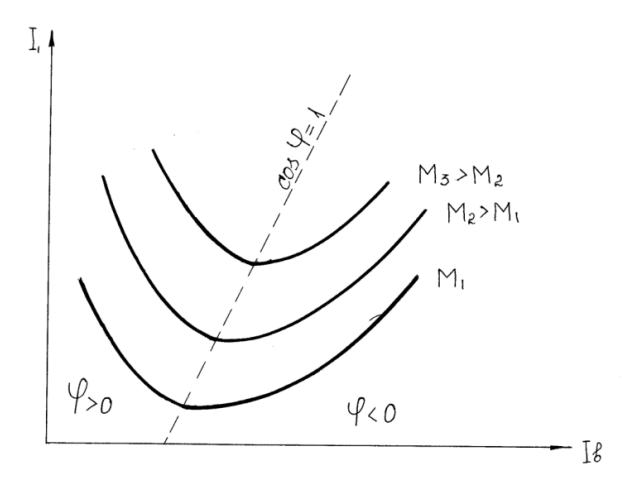

### Рис. 2.22. *U*-образные характеристики синхронного двигателя

Левая часть характеристик соответствует режиму недовозбуждения двигателя, а правая часть - режиму перевозбуждения. В первом случае по отношению к сети двигатель рассматривают как индуктивную нагрузку, а во втором - емкостную.

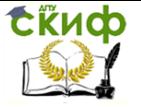

С возрастанием нагрузки точки  $U$  – образных характеристик, соответствующие соѕф=1, сдвигаются вправо.

Это связано с компенсацией реакции якоря и падения напряжения в обмотке статора.

Правая часть  $U$  – образных характеристик используется в компенсаторах - синхронных двигателях облегченной механической конструкции и увеличенным сечением обмотки возбуждения. Синхронные компенсаторы предназначены для повышения соѕф энергосистем.

Механическая характеристика  $n_2 = f(M)$  аналогична зависимости  $n_2 = f(P_2)$  (см. рис. 2.21). Скорость двигателя на рабочем участке характеристики не изменяется (рис. 2.23), поэтому синхронные двигатели применяются в механизмах, требующих постоянной скорости врашения вала.

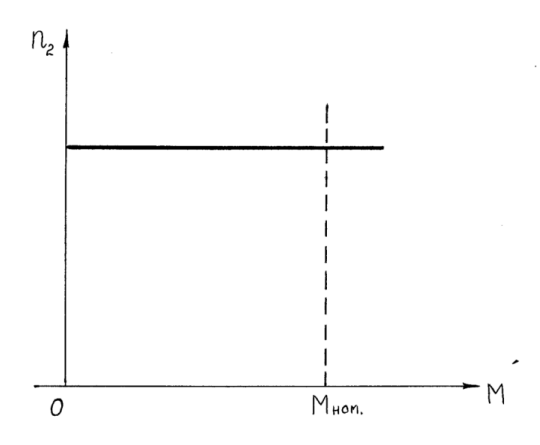

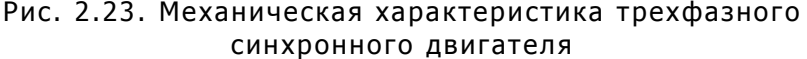

### 3. ЭЛЕКТРОПРИВОД

Электроприводом называют электромеханическое устройство, предназначенное для электрификации и автоматизации рабочих процессов, состоящее из электродвигателя, передаточных механизмов, соединяющих электродвигатель с исполнительными механизмами, и аппаратов управления.

Выбор электродвигателя - один из ответственных этапов проектирования электропривода, так как имен-

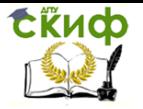

но двигатель в значительной степени определяет технические и экономические качества привода в целом. Из многочисленных типов двигателей переменного и постоянного токов для привода той или иной производственной машины должен быть выбран такой, кото рый наиболее полно удовлетворил бы техникоэкономическим требованиям. Это значит, что двигатель должен быть наиболее простым по управлению, надежным в эксплуатации и иметь наименьшую стоимость, массу и габариты, а также высокие энергетические показатели. В сравнении со всеми существующими типами двигателей этим требованиям в наибольшей мере отвечают асинхронные двигатели с короткозамкнутым ротором. При выборе двигателя такого типа необходимо выяснить, удовлетворяются или не удовлетворяются технические требования: допустимое уменьшение скорости при увеличении нагрузки, допустимая величина повторных включений, возможность быстрого и надежного пуска.

В напряженных режимах работы привода с большой частотой включений, где требуется повышенный или ограниченный пусковой момент, а также регулирование частоты вращения в узких пределах, применяют асинхронные двигатели с контактными кольцами. Для нерегулируемых приводов средней и большой мощности, работающих в продолжительном режиме с редкими пусками, рекомендуется применять синхронные двигатели. Они отличаются постоянством скорости вращения вала, более высоким к.п.д. и допускают регулирование коэффициента мощности за счет компенсации реактивной мощности. При необходимости плавного и в широких пределах регулирования скорости, а также при большой частоте включений применяются двигатели постоянного тока.

## 3.1. Выбор мощности электродвигателя для длительной переменной нагрузки

Наряду с производственными механизмами, работающими длительно при постоянном значении мощности, в практике электропривода встречается значительное количество исполнительных механизмов, у ко-

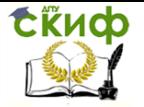

торых в процессе длительной работы на грузка на валу, являясь функцией времени, меняется в довольно широких пределах. Такой характер нагрузки на валу определяется характером работы, выполняемой исполнительным механизмом в ходе соответствующего технологического процесса. Если при длительной неизменной нагрузке методика выбора двигателя оказывается достаточно простой и сводится к выбору мощ ности по каталогу, то при длительной переменной нагрузке задача выбора мощности электродвигателя существенно осложняется, поскольку с изменением нагрузки производственного механизма меняется и момент на валу электродвигателя. Подобный характер нагрузки будет приводить к изменению величины тока, потребляемого двигателем из сети и, следовательно, к изменению тепловых потерь в нем, что в свою очередь приведет к изменению его нагрева во времени.

При работе электродвигателя с переменной нагрузкой в длительном режиме работы нагрузка во времени может меняться по произвольному закону. Изменение нагрузки на валу характеризует изменение момента, мощности или тока, потребляемого электродвигателем сети. Характер нагрузочной диаграммы при длительной переменной нагрузке в качестве примера показан на рис. 3.1.

Для расчета мощности двигателя применяют методы эквивалентного тока, эквивалентного момента и эквивалентной мощности.

Выбор электродвигателя по методу эквивалентного тока при переменной нагрузке основан на замене действительного изменяющегося во времени по величине значения тока, потребляемого двигателем, эквивалентным током, при котором потери в нагрузке соответствуют средним потерям в нем при переменном режиме работы. Метод эквивалентного тока дает возможность выбрать электродвигатель при наличии графика изменения тока во времени. При выборе мощности электродвигателя по методу среднеквадратичного (эквивалентного) тока необходимо учитывать условия его охлаждения в процессе работы. При пуске и торможении изменяются условия охлаждения электродвигателя и постоянная времени нагрева будет иметь

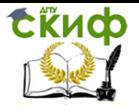

меньшее значение, чем при номинальном режиме.

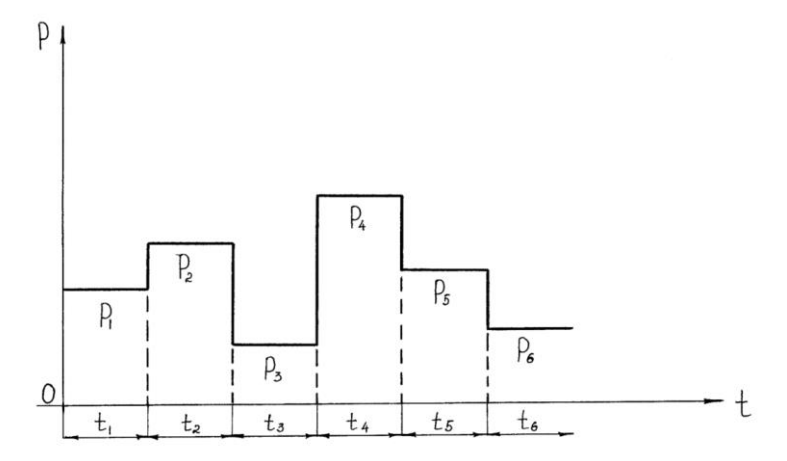

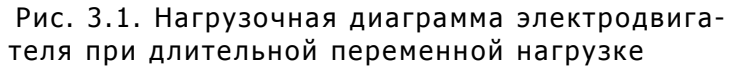

Эквивалентное значение тока при заданном режиме нагрузки рассчитывается по формуле:

$$
I_3 = \sqrt{\frac{I_n^2 t_n + I_1^2 t_1 + I_2^2 t_2 + \dots + I_T^2 t_T}{K_1 (t_n + t_T) + t_1 + t_2 + \dots + K_2 t_0}},
$$

где  $t_1$   $t_2$ ,  $t_3$ ,... — промежутки времени, соответствующие неизменной нагрузке (см. рис. 3.1);

 $I_1$ ,  $I_2$ ,  $I_3$ , ... — значения токов, потребляемых электродвигателем в соответствующие промежутки времени;

 $I_n$ ,  $I_T$  — средние значения тока, потребляемого соответственно при пуске и торможении;

 $t_n$ ,  $t_{\tau}$ ,  $t_0$  — соответственно, время пуска, время торможения и время паузы;

 $K_1$  — коэффициент, учитывающий уменьшение теплоотдачи электродвигателя при пуске и торможении;

 $K_2$  — коэффициент, учитывающий ухудшение условий охлаждения за время паузы.

Для периодов пуска и торможения значение коэффициента  $K_1$  принимается равным 0,75 для электродвигателей постоянного тока и 0,5 для асинхронных электродвигателей, а для периода остановки (паузы)  $K_2$  принимается равным соответственно 0,5 и 0,25.

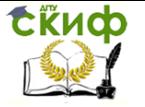

При расчете эквивалентного тока ухудшение условий охлаждения электродвигателя при торможении и при пуске можно и не учитывать, если время работы двигателя превышает более чем в 50-60 раз суммарное время пуска и торможения. В этом случае эквивалентное значение тока определяется по формуле:

$$
I_3 = \sqrt{\frac{1}{t_{\mu}} (I_1^2 t_1 + I_2^2 t_2 + I_3^2 t_3 + \cdots)}.
$$

где  $t_u = t_1+t_2+t_3+...$  — время цикла работы электродвигателя.

После определения значения эквивалентного тока производится выбор электродвигателя по этому току. Для этого по каталогу подбирается электродвигатель с номинальным значением тока, равным эквивалентному току  $I_{nom} \geq I_{3}$ .

Выбранный таким образом электродвигатель удовлетворяет условиям допустимого нагрева.

Однако электродвигатель должен быть проверен и по допустимой нагрузке по току. При этом каталожные данные электродвигателя должны удовлетворять следующему условию:

$$
\lambda \geq \frac{I_{max}}{I_{nom}}
$$

где  $\lambda$  — допустимый коэффициент перегрузки электродвигателя по току (определяется по каталогу);  $I_{\text{max}}$  — наибольшее значение тока (находится из графика нагрузки электродвигателя).

В том случае, если выбранный по условиям нагрева электродвигатель не удовлетворяет вышеуказанному условию, необходимо выбрать по каталогу электродвигатель большей мощности, с тем чтобы при этом он проходил и по условиям перегрузочной способности, поскольку каждый электродвигатель имеет ограниченную перегрузочную способность. Проверка асинхронных и синхронных электродвигателей на перегрузку по моменту проводится исходя из условия

$$
K_{\partial on} \lambda_{max} M_{nom} \ge M_{max \ cm},
$$

где  $K_{\text{AOD}}$  — коэффициент допустимой перегрузки (принимается равным 0,8-0,85);

 $\lambda \geq \frac{M_{max}}{M}$  $\frac{m_{max}}{M_{nom}}$  — кратность максимального момента электродвигателя (находится по каталогу);

 $M_{nom}$  — номинальный момент электродвигателя:

Мmax cm. — максимальный момент нагрузки (находится по нагрузочной диаграмме).

Асинхронный электродвигатель проверяется также по достаточности развиваемого им пускового момента. Эта проверка может быть проведена исходя из условия

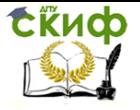

# $\lambda_{\text{nvck}}M_{\text{nom}} \geq K_{\text{H}}M_{\text{cr}}$

где:  $\lambda_{nyc\kappa} \geq \frac{M_{nyc\kappa}}{M_{nom}}$  – кратность пускового момента электродвигателя (находится по каталогу);

 $M_C$  – момент сопротивления на валу двигателя при пуске;

 $K_{\Pi}$  - коэффициент запаса пускового момента, принимается равным 1,2-1,3.

Рассматриваемый метод не применим во всех случаях, когда необходимо учитывать изменение потери в стали и потерь на трение в процессе работы, а также при значительном колебании напряжения и скорости вращения двигателя. Методом эквивалентного тока не пользоваться также при следует наличии значительного изменения активного сопротивления обмоток в процессе работы электродвигателя (асинхронные электродвигатели с глубоким пазом и с двойной клеткой в пусковых и тормозных режимах). В перечисленных случаях следует применять методы, основанные на непосредственном определении потерь в электродвигателе. При решении задач по выводу мощности электродвигателя на практике чаще приходится оперировать с нагрузочными моментами. В этом случае при выборе мощности электродвигателя удобно использовать метод эквивалентного момента. Метод эквивалентного момента вытекает непосредственно из метода эквивалентного тока, поэтому эквивалентный момент на валу электродвигателя может быть найден по формуле, аналогичной формуле для эквивалентного тока:

$$
M_3 = \sqrt{\frac{M_n^2 t_n + M_1^2 t_1 + M_2^2 t_2 + \dots + M_T^2 t_T}{K_1 (t_n + t_T) + t_1 + t_2 + \dots + K_2 t_0}}
$$

где  $M_{\pi}$ ,  $M_{\tau}$ ,  $M_1$ ,  $M_2$ , ... - текущие значения момента нагрузки на валу электродвигателя;

 $t_n$ ,  $t_{\tau}$ ,  $t_1$ ,  $t_2$ , ... - промежутки времени, соответствующие моментам  $M_{n}$ ,  $M_{T}$ ,  $M_{1}$ ,  $M_{2}$  и т. д.

При отсутствии необходимости учитывать влияние торможения, разгона и останова на нагрев электродвигателя эквивалентный момент находится по формуле:

$$
M_3 = \sqrt{\frac{M_1^2 t_1 + M_2^2 t_2 + M_3^2 t_3 + \dots}{t_1 + t_2 + t_3 \dots}}
$$

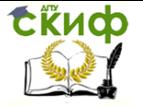

По расчетному значению эквивалентного момента по каталогу выбирается необходимый электродвигатель, исходя из условия

 $P_{nom} \geq \frac{M_{\supset} n_{nom}}{9550}$ , KBT

где  $n_{nom}$  - значение номинальной скорости вращения электродвигателя.

При этом, как и в случае выбора электродвигателя по методу эквивалентного тока, выбранный таким образом электродвигатель проверяется по допустимой перегрузке. Метод эквивалентного момента не рекомендуется применять для тех же случаев, то и метод эквивалентного тока. Этот метод неприменим для двигателей постоянного тока последовательного возбуждения, асинхронных короткозамкнутых двигателей при работе в тормозных и пусковых режимах, а также в других случаях, когда магнитный поток электродвигателя в процессе работы не оста ется постоянным, так как при этом между током и моментом электродвигателя пропорциональность нарушается.

Во многих случаях более удобным при выборе мощности электродвигателя оказывается метод эквивалентной мощности, который предполагает постоянство значения к.п.д., а для двигателей переменного тока и коэффициента мощности в процессе работы. Этот метод особенно удобен при выборе мощности электродвигателя при наличии нагрузочной диаграммы исполнительного механизма по мошности.

В этом случае эквивалентная мощность электродвигателя определяется по формуле:

$$
P_3 = \sqrt{\frac{P_n^2 t_n + P_1^2 t_2 + P_2^2 t_2 + \dots + P_T t_T}{K_1 (t_n + t_T) + t_1 + t_2 + \dots + K_2 t_0}}
$$

или без учета влияния пуска, торможения и работы без нагрузки по формуле:

$$
P_3 = \sqrt{\frac{P_1^2 t_1 + P_2^2 t_2 + P_3^2 t_3 + \dots}{t_1 + t_2 + t_3 \dots}}
$$

По значению эквивалентной мощности выбирается электродвигатель для заданных условий работы в со-ОТВЕТСТВИИ С УСЛОВИЕМ  $P_{nom} \geq P_3$ .

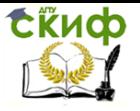

Затем электродвигатель проверяется по перегрузочной способности и по кратности пускового момента.

Если электродвигатель не удовлетворяет условиям пуска или перегрузки, то мощность его во всех случаях должна быть соответственно повышена.

### 3.2. Выбор мощности электродвигателя для кратковременного режима работы

Отдельные исполнительные механизмы по условиям технологического процесса работают относительно короткие промежутки времени, которые следуют после длительных пауз, измеряемых часами, а иногда и десятками часов. Упрощенный график нагрузки электродвигателя при кратковременном режиме работы представлен на рис. 3.2. На этом рисунке показан трехступенчатый график кратковременной нагрузки. В каждом конкретном случае график нагрузки может иметь одну или несколько ступеней. При этом принимается, что в пределах каждой ступени нагрузка электродвигателя постоянна или приблизительно постоянна. Если для данного режима нагрузки выбрать электродвигатель, исходя из длительного режима работы, то такой двигатель за время работы не успеет нагреться до максимального значения температуры, допустимой для изоляции данного класса, и поэтому двигатель не будет полностью использован по нагреву.

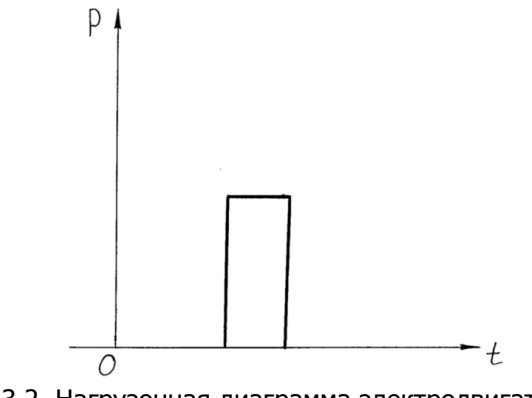

Рис.3.2. Нагрузочная диаграмма электродвигателя при кратковременном режиме работы

В то же время в течение последующей паузы, которая достаточно велика, двигатель всякий раз успевает охладиться до

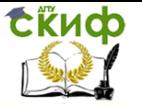

температуры окружающей среды, и начинает работать всегда с холодного состояния. Таким образом, при кратковременном режиме работы электродвигатель может быть нагружен в большей степени, чем в длительном режиме.

Промышленность выпускает электродвигатели, специально спроектированные для кратковременного режима работы. В этом случае мощность электродвигателя маркирована специально для кратковременного режима на стандартную продолжительность работы, равную 15, 30 и 60 мин. Выбор мощности электродвигателя в этом случае, как правило, не вызывает затруднений. Для этого по заданному значению мощности при кратковременном режиме и времени работы в этом режиме выбирается требуемый электродвигатель. При этом мощность электродвигателя для заданного времени работы должна быть равна или несколько больше заданного значения мощности.

Если нагрузочная диаграмма электродвигателя при кратковременном режиме работы имеет ступенчатый характер (рис. 3.3), то выбор мощности электродвигателя может быть определен по методу эквивалентной мощности, эквивалентного тока или эквивалентного момента по приведенной выше методике.

Для этого в соответствии с характером кратковременной нагрузки, определяемой нагрузочной диаграммой, находится значение эквивалентной мощности (момента или тока).

Зная номинальную скорость вращения, значение эквивалентной мощности и длительность работы электродвигателя tu, подбирается затем по каталогу двигатель, рассчитанный на время, равное или, при отсутствии в каталоге такого времени, на ближайшее большее значение времени работы двигателя под нагрузкой:  $t_{\mu} = t_1 + t_2 + t_3 + \dots$ 

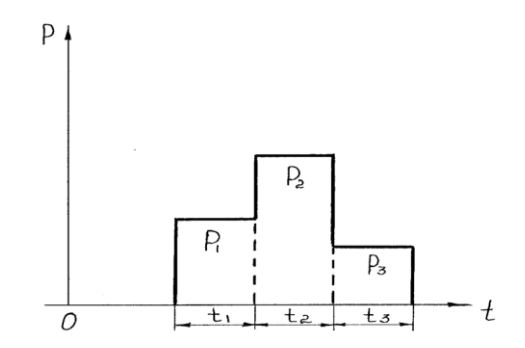

Рис. 3.3. Нагрузочная диаграмма электродвигателя при крат-

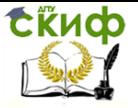

#### Электротехника и электроника

#### ковременном ступенчатом режиме работы

При этом значения эквивалентного тока, эквивалентного момента или эквивалентной мощности должны быть меньше или равны соответствующим номинальным значениям тока, момента или мощности, т.е. для двигателя должно удовлетворяться соответственно одно из следующих условий:

 $P_2 = P_{nom}$ ;  $M_2 \leq M_{nom}$ ;  $I_2 \leq I_{nom}$ 

Следует заметить, что использование для работы в кратковременном режиме электродвигателей номинальных серий, предназначенных для длительного режима нагрузки, как правило, нежелательно.

Для этой цели должны быть использованы серии электродвигателей, предназначенных специально для кратковременного режима работы.

### 3.3. Выбор мощности электродвигателя для повторнократковременного режима работы

Во многих случаях приходится выбирать электродвигатель для повторно-кратковременного режима работы. Примером нагрузочной диаграммы повторно-кратковременного режима работы электродвигателя может служить диаграмма, представленная на рис. 3.4. Как видно из диаграммы, для повторно-кратковременного режима работы характерно периодическое чередование относительно небольших периодов работы и пауз. При этом ясно, что за время одного периода работы электродвигатель не нагреется до установившегося своего значения, а за время одной паузы не успеет охладиться до температуры, равной температуре окружающей среды.

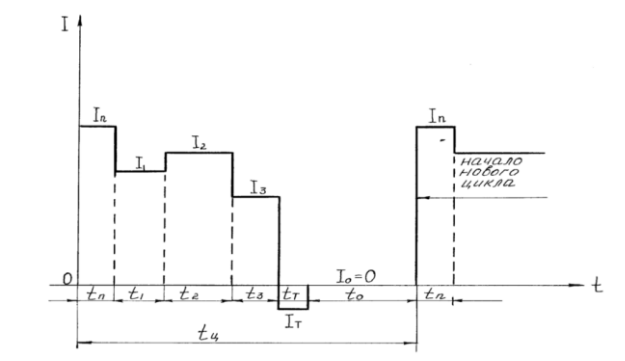

66 Рис. 3.4. Нагрузочная диаграмма электродвигателя при по-

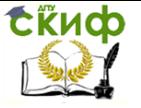

#### Электротехника и электроника

вторно-кратковременном ступенчатом режиме работы

При повторно-кратковременном режиме работы в принципе может быть использован электродвигатель любого исполнения. Однако для более полного использования электродвигателя промышленность выпускает двигатели, специально предназначенные для повторно-кратковременного режима работы.

Одним из основных параметров таких электродвигателей является относительная продолжительность включения:

$$
\overline{IB\%} = \frac{t_p}{t_u} \cdot 100\%
$$

где  $t<sub>p</sub>$  — время работы двигателя под нагрузкой;

 $t_{\mu} = t_{\nu} + t_{0}$  — время цикла, равное суммарному времени работы и паузы электродвигателя.

Следует заметить, что время цикла в повторнократковременном режиме не должно превышать 10 мин. Если время цикла оказывается больше 10 мин, то в этом случае электродвигатель необходимо выбирать как для длительного режима работы.

Для двигателей, предназначенных для повторно-кратковременного режима работы, в каталогах дается несколько значений ПВ%: 15, 25, 40, 60 и 100% и соответствующие этим ПВ номинальные значения мощности электродвигателя. При работе электродвигателя при данном ПВnom и соответствующем ему значении номинальной мощности обеспечивается полное использование электродвигателя по нагреву. ПВ = 100% соответствует работе электродвигателя в длительном режиме.

Выбор мощности электродвигателя при повторно-кратковременном режиме работы в соответствии с заданным графиком нагрузки может быть произведен по методу эквивалентного тока, эквивалентного момента или эквивалентной мощности. При расчете по этим формулам время паузы не включается, так как оно уже учитывается величиной продолжительности включения. При этом если фактическая относительная продолжительность включения ПВ% оказывается равной или близкой к одному из ряда номинальных значений ПВ<sub>nom</sub>%, выбор мощности электродвигателя по эквивалентному току, эквивалентному моменту или эквивалентной мощности не представляет затруднений. Для выбранного электродвигателя должны удовлетворяться условия:

 $P_3 \leq P_{nom}$ ;  $M_3 \leq M_{nom}$ ;  $I_3 \leq I_{nom}$ 

так как по каталогу при заданном значении ПВ% = ПВnom% дол-

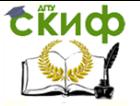

жен быть выбран двигатель с номинальной мошностью, которая соответствует его нагрузке. Во многих практических случаях фактическая продолжительность включения ПВ% отличается от номинальной продолжительности включения ПВ<sub>nom</sub>%. В этих условиях выбор электродвигателя несколько усложняется, так как при ПВ<sub>пот</sub>% ≥ ПВ%, т.е. при номинальной продолжительности включения, большей фактического его значения, выбранный по значению эквивалентных тока, мощности или момента электродвигатель окажется недоиспользованным по нагреву, а при ПВ<sub>пот</sub>% ≤ ПВ% выбранный таким образом двигатель окажется перегруженным.

Если фактическая продолжительность включения ПВ% отличается от номинального значения ПВ<sub>nom</sub>%, то фактический эквивалентный ток  $I_3$ , эквивалентный момент  $M_3$ , или эквивалентная мощность  $P_3$  с достаточной для практики точностью могут быть пересчитаны на ближайшую (большую или меньшую) номинальную продолжительность включения ПВ% соответственно по формулам:

$$
I_3 = I_3 \sqrt{\frac{IB}{IB_{nom}}}, \ P_3 = P_3 \sqrt{\frac{IB}{IB_{nom}}}, \ M_3 = M_3 \sqrt{\frac{IB}{IB_{nom}}}.
$$

где  $I_3$ ,  $P_3$ ,  $M_3$  — соответственно эквивалентный ток, эквивалентная мощность и эквивалентный момент, пересчитанные на ближайшее ПВ%, предлагаемое каталогом.

Далее по эквивалентному току, эквивалентной мощности или эквивалентному моменту методом, изложенным выше, определяется требуемая мошность электродвигателя. Представленная здесь методика выбора электродвигателя по нагреву для повторно-кратковременного режима используется для случая применения электродвигателей, мощность которых маркирована по повторно-кратковременному режиму.

### 3.4. Типовые схемы управления электродвигателями

Управление электродвигателями и другими приемниками осушествляется различными устройствами и аппаратами, которые производят пуск двигателя, остановку, защиту от коротких замыканий и перегрузок, другие операции.

На рис. 3.5 показана схема управления трехфазным асинхронным двигателем с короткозамкнутым ротором. Управление двигателем осуществляется магнитным пускателем и кнопочной станцией. Магнитные пускатели имеют две цепи - силовую и цепь управления. К силовой цепи относятся линейные контакты К и нагревательные элементы тепловых

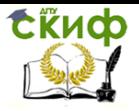

реле 1РТ и 2РТ. К цепи управления – контакты тепловых реле 1РТ и 2РТ и блокирующий контакт (блок-контакт) К. Кнопочная станция состоит из двух кнопок — «Пуск» и «Стоп».

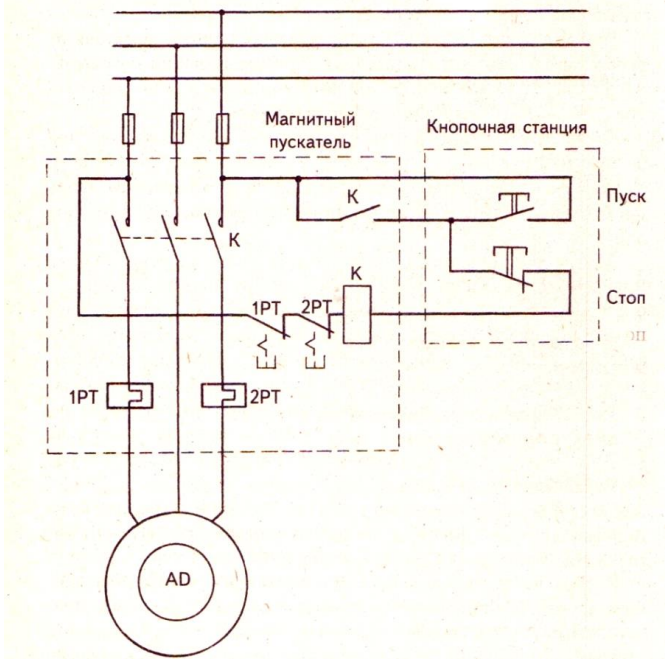

Рис. 3.5. Схема нереверсивного управления трехфазным асинхронным двигателем

При нажатии кнопки «Пуск» ток проходит через контакты кнопок «Пуск» и «Стоп», катушку магнитного пускателя К и контакты тепловых реле 1РТ и 2РТ.

Катушка пускателя втягивает якорь, и главные линейные контакты К замыкаются, на двигатель подается напряжение, одновременно замыкается блок-контакт  $K$ , шунтирующий кнопку «Пуск».

Остановка двигателя происходит при нажатии кнопки «Стоп», цепь управления размыкается, и главные линейные контакты отключают двигатель от сети.

Тепловые реле 1РТ и 2РТ осуществляют защиту двигателя от перегрузок и короткого замыкания. При превышении номинального тока тепловые реле размыкают контакты в цепи управления 1РТ и 2РТ, и двигатель останавливается.

Катушка магнитного пускателя  $K$  рассчитана для работы

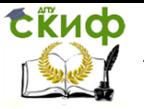

при напряжении (0,85-1,0)  $U_{\text{hom}}$ . Если напряжение ниже (0,5-0,6)  $U_{\text{nom}}$ , а также при резком падении или отключении напряжения якорь пускателя отпадает, и главные линейные контакты отключают двигатель от сети.

Для реверсирования двигателя применяются реверсивные магнитные пускатели, в которых имеются два контактора — один для пуска двигателя «Вперед», другой — «Назад». Кнопочная станция имеет три кнопки — «Вперед», «Назад» и «Стоп» (рис. 3.6).

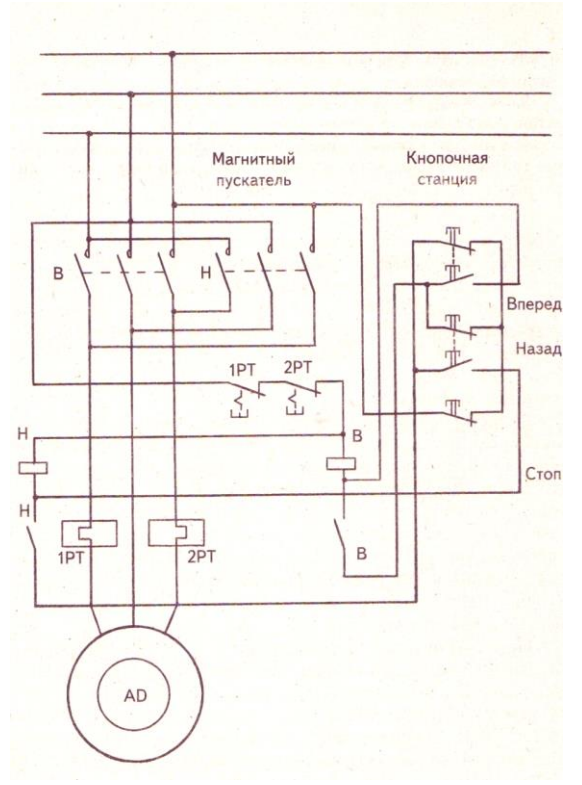

Рис. 3.6. Схема реверсивного управления трехфазным асинхронным двигателем

Контакторы пускателя имеют электрическую блокировку для исключения одновременного включения двух контакторов. Блокировка осуществляется нормально замкнутыми контактами кнопок «Вперед» и «Назад». Назначение тепловых реле 1РТ и 2РТ, их контактов, блок-контактов Н и В то же, что и у неревер-

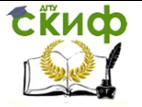

сивного пускателя.

При нажатии кнопки «Вперед» ток от одной фазы проходит через контакты кнопки «Стоп», замкнутый контакт кнопки «Назад», катушку контактора В, контакты тепловых реле и на другую фазу. Линейные контакты В замыкаются, подключая двигатель к сети. Одновременно замыкается контакт В, шунтирующий нормально разомкнутый контакт кнопки «Вперед».

При нажатии кнопки «Назад» происходит реверсирование двигателя путем переключения двух крайних фаз. Для остановки двигателя нажимается кнопка «Стоп», цепь управления обесточивается, двигатель останавливается, и схема приводится в исходное состояние.

Выше были рассмотрены относительно простые схемы управления асинхронными двигателями. На практике применяются и более сложные схемы, позволяющие управлять процессом пуска, торможения, регулирования и стабилизации скорости двигателей постоянного и переменного тока.

# 3.5. Примеры расчёта машин переменного тока

3.5.1. Номинальная мощность трехфазного асинхронного двигателя с короткозамкнутым ротором, используемого в вентиляторной установке,  $P_{_{2\mu}} = 10$  кВт, номинальное напряжение  $U_{\rm H}$  = 380 В, номинальная частота вращения ротора  $n_{\rm H}$  = 1420 мин $^{\text{-1}}$ , номинальный к. п. д.  $\eta _{\text{\tiny H}}=0,$ 84 и номинальный коэффициент мощности  $\cos\varphi_{_{\text{\tiny H}}} = 0.85$ . Кратность пускового тока  $I_{\rm n}$  /  $I_{\rm n}$  = 6,5, а перегрузочная способность двигателя  $\lambda = 1.8$ . Требуется определить: потребляемую из сети мощность  $\,P_{_{\mathrm{H}}}^{}\,$ ; номинальный  $\overline{M}_{_{\mathcal{H}}}$  и максимальный (критический)  $\overline{M}_{_{\mathcal{M}}}$  вращающие моменты; пусковой ток  $I_{_{\rm H}}$ ; номинальное  $n_{_{\rm H}}$  и критическое  $s_{_{\rm K}}$ скольжения. Построить механические характеристики  $M = f(s)$  и  $n = f(M)$ .

Решение. Потребляемая из сети мощность

$$
P_{\text{1H}} = \frac{P_{2\mu}}{\eta_{\mu}} = \frac{10}{0.84} = 11.9 \text{ kBT}.
$$

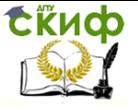

Электротехника и электроника

Номинальный и максимальный моменты

$$
M_{n} = 9550 \frac{P_{2n}}{n_{n}} = 9550 \frac{10}{1420} = 67,3 \text{ H·m};
$$
  

$$
M_{n} = \lambda \cdot M_{n} = 1,8 \cdot 67,3 = 121 \text{ H·m}.
$$

Номинальный и пусковой токи:

$$
I_{\rm H} = \frac{P_{\rm 1H}}{\sqrt{3} \cdot U_{\rm H} \cdot \cos \varphi_{\rm H}} = \frac{11,9 \cdot 1000}{1,73 \cdot 380 \cdot 0,84} = 21,2 \text{ A};
$$

$$
I_{\rm H} = 6,5 \cdot I_{\rm H} = 6,5 \cdot 21,2 = 138 \text{ A}.
$$

Номинальное и критическое скольжения:

$$
s_{\rm H} = \frac{n_{\rm 0} - n_{\rm H}}{n_{\rm 0}} = \frac{1500 - 1420}{1500} = 0,053;
$$
  

$$
s_{\rm K} = s_{\rm H}(\lambda + \sqrt{\lambda^2 - 1}) = 0,053 \cdot (1.8 + \sqrt{1.8^2 - 1}) = 0,175.
$$

Механическая характеристика  $M = f(s)$  строится по уравнению

$$
M = \frac{2M_{\rm m}}{\frac{\rm s_{\rm k}}{\rm s} + \frac{\rm s}{\rm s}} = \frac{2.121}{\frac{0.175}{\rm s} + \frac{\rm s}{0.175}}.
$$

Задаваясь значениями скольжения *s* от 0 до 1, рассчитываем вращающий момент.

Для построения характеристики *n f* (*M*) используем уравнение  $n = n_0 \cdot (1 - s)$ .

Результаты расчетов приведены в таблице
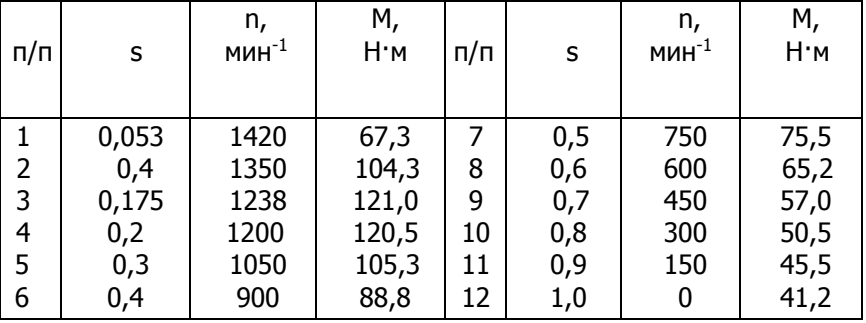

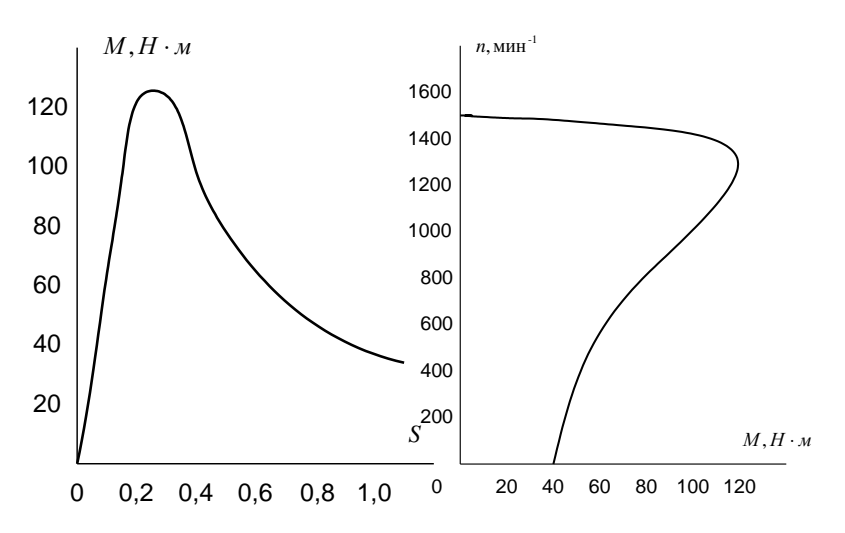

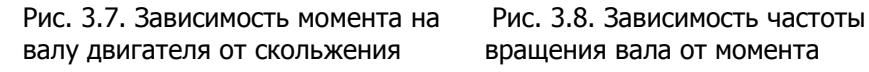

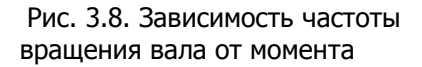

3.5.2. Трехфазный асинхронный двигатель с фазным ротором, сопротивления фаз обмоток которого  $r_1 = 0,46$  Ом,  $r_2 = 0,02$ Ом,  $x_1 = 2,24$  Ом,  $x_2 = 0,08$  Ом, соединен треугольником и работает при напряжении  $U_{\text{\tiny H}} = 220\,$  В с частотой  $\,f = 50\,$  Гц. Число витков на фазу обмоток  $w_1 = 192$ ,  $w_2 = 36$ . Обмоточные коэффициенты  $K_1 = 0.932$ ,  $K_2 = 0.955$ . Число пар полюсов  $p = 3$ . Определить: пусковые токи статора и ротора; пусковой вращающий момент; коэффициент мощности  $\,(\,c\!\cos\!\varphi_{_{\mathrm{H}}}\,)$  при пуске дви-

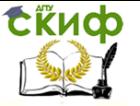

гателя с замкнутым накоротко ротором; токи ротора, статора и вращающий момент при работе двигателя со скольжением  $s = 0.03$ ; критическое скольжение и критический (максимальный) момент; величину сопротивления фазы пускового реостата для получения пускового момента, равного максимальному, а также пусковые токи статора и ротора при этом сопротивлении.

Решение. Для приведения сопротивления обмотки ротора к обмотке статора определяем коэффициент трансформации:

$$
K = \frac{m_1 \cdot w_1 \cdot K_1}{m_2 \cdot w_2 \cdot K_2} = \frac{3.192 \cdot 0.932}{3.36 \cdot 0.955} = 5.2,
$$

где  $\,m_1^{}$  - число фаз обмотки статора;

 $m_{_2}$  - число фаз обмотки ротора.

Приведенные значения сопротивлений роторной обмотки:

$$
r'_2 = r_2 \cdot K^2 = 0.02 \cdot 5.2^2 = 0.54 \text{ OM};
$$
  
\n
$$
x'_2 = x_2 \cdot K^2 = 0.08 \cdot 5.2^2 = 2.16 \text{ OM}.
$$

Сопротивления короткого замыкания:

$$
r_{\rm k} = r_{\rm i} + r_{\rm 2}^{\prime} = 0,46 + 0,54 = 1,0 \text{ OM};
$$
  
\n
$$
x_{\rm k} = x_{\rm 1} + x_{\rm 2}^{\prime} = 2,24 + 2,16 = 4,4 \text{ OM};
$$
  
\n
$$
z_{\rm k} = \sqrt{r_{\rm k}^2 + x_{\rm k}^2} = \sqrt{1,0^2 + 4,4^2} = 4,51 \text{ OM}.
$$

Пусковые токи, пусковой момент и  $\cos\varphi_{\textrm{\tiny m}}$  при пуске двигателя с замкнутым накоротко ротором:

$$
I_{1n} = \frac{U_{\phi}}{z_{\kappa}} = \frac{220}{4,51} = 48,8 \text{ A};
$$
  
\n
$$
I_{2n} = K \cdot I_{1n} = 5,2 \cdot 48,8 = 254 \text{ A};
$$
  
\n
$$
M_{n} = \frac{m_{2} \cdot r_{2} \cdot I_{2n}^{2}}{\Omega_{0}} = \frac{3 \cdot 0,02 \cdot 254^{2}}{104,5} = 37 \text{ H} \cdot \text{M},
$$

где  $\, \Omega_{_{0}}\,$ - угловая частота вращения магнитного поля:

$$
\Omega_0 = \frac{2 \cdot \pi \cdot n_0}{60} \, ; \ n_0 = \frac{60 \cdot f_1}{p} \, .
$$

Определяем коэффициент мощности:

$$
\cos \varphi_{\rm n} = \frac{r_{\rm k}}{x_{\rm k}} = \frac{1,0}{4,51} = 0,222.
$$

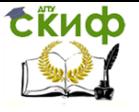

# Электротехника и электроника

Токи и врашающий момент при работе двигателя со скольжением  $s = 0.03$ :

$$
z = \sqrt{(r_1 + \frac{r_2^2}{s})^2 + (x_1 + x_2^2)^2} = \sqrt{(0.46 + \frac{0.54}{0.03})^2 + 4.4^2} = 18.9
$$
  
OM;  

$$
I_1 = \frac{U_{\phi}}{z} = \frac{220}{18.9} = 11.6 \text{ A};
$$

$$
I_2 = K \cdot I_1 = 5.2 \cdot 11.6 = 60.3 \text{ A};
$$

$$
M = \frac{m_2 \cdot \frac{r_2}{s} \cdot I_2^2}{\Omega_0} = \frac{3 \cdot \frac{0.02}{0.03} \cdot 60.3^2}{104.5} = 70 \text{ H} \cdot \text{M}.
$$

Критическое скольжение и критический (максимальный) момент:

$$
s_{\kappa} = \frac{r_2'}{\sqrt{r_1^2 + x_{\kappa}^2}} = \frac{0.54}{\sqrt{0.46^2 + 4.4^2}} = 0.122 ;
$$
  

$$
M_{\kappa} = \frac{3 \cdot U_{\phi}^2}{2 \cdot \Omega_0 \cdot [r_1 + \sqrt{r_1^2 + x_{\kappa}^2}]} =
$$

$$
= \frac{3 \cdot 220^2}{2 \cdot 104.5 \cdot [0.46 + \sqrt{0.46^2 + 4.4^2}]} = 142.2 \text{Hm}
$$

Определяем сопротивление пускового реостата. Известно, что пусковой вращающий момент достигает максимального значе-

ния при условии, что  $s_{k} = \frac{r'_{2} + r'_{p}}{x} = 1.0$ , где  $r'_{p}$  - приведенное

значение сопротивления пускового реостата:

80  
\n
$$
r'_{p} = x_{k} - r'_{2} = 4,4 - 0,54 = 3,86
$$
 Om;  
\n
$$
r_{p} = \frac{r'_{p}}{K^{2}} = \frac{3,86}{5,2^{2}} = 0,143
$$
OM.

Пусковые токи при пуске двигателя с реостатом:

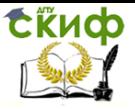

Электротехника и электроника

$$
z_{\rm n} = \sqrt{(r_{\rm s} + r_{\rm p}^{'})^2 + x_{\rm s}^2} = \sqrt{(1 + 3.86)^2 + 4.4^2} = 6.55 \text{ OM};
$$

$$
I_{\rm 1n} = \frac{U_{\phi}}{z_{\rm n}} = \frac{220}{6.55} = 33.6 \text{ A};
$$

$$
I_{\rm 2n} = K \cdot I_{\rm 1n} = 5.2 \cdot 33.6 = 174.7 \text{ A}.
$$

 $(r_{\rm k} + r_{\rm p}^{'})^2 + x_{\rm k}^2 = \sqrt{(1 + 3,86)^2 + 4,4^2} = 6,55$ <br>  $I_{\rm in} = \frac{U_{\phi}}{z_{\rm n}} = \frac{220}{6,55} = 33,6$  A;<br>  $I_{\rm 2n} = K \cdot I_{\rm in} = 5,2 \cdot 33,6 = 174,7$  A.<br>
каталога на асинхронные двигатели с фаз-<br>
ны номинальные величины:  $P_{\$ 3.5.3. Из каталога на асинхронные двигатели с фазным ротором известны номинальные величины:  $P_{2H} = 11$  кВт,  $U_{\rm H} = 380/220$  В, частота вращения ротора  $n_{\rm H} = 920$  мин<sup>-1</sup>,  $\eta_{\mbox{\tiny H}} = 81\,$ %,  $\cos\varphi_{\mbox{\tiny H}} = 0.78$ , схема соединения обмоток Y/Y. Перегрузочная способность двигателя  $\left. M_{_{_M}}\right/ M_{_{\rm H}}=$  3,4 , активное сопротивление фазы статора  $r_{\rm i} = 0,\!422\,$  Ом. Определить: номинальный ток статора; номинальный и максимальный моменты; сопротивления  $r'_2$  $r_2^{\,\prime}$  и  $x_{\rm\bf k}^{\,\prime}$  в ветви приведенного тока  $I_2^{\,\prime}$  $I_2^{\prime}$  в Г-образной схеме замещения (рис. 3.9); приведенный ток ротора  $\overline{I}_2^{\,\prime}$  $I_{2}^{'}$ ; ток в статоре в режиме холостого хода  $\,I_{_{10}}\,$ и коэффициент мощности  $\,\cos\varphi_{_{10}}^{};$  сопротивления  $r_{10}$  и  $x_{10}$  в Г-образной схеме замещения.

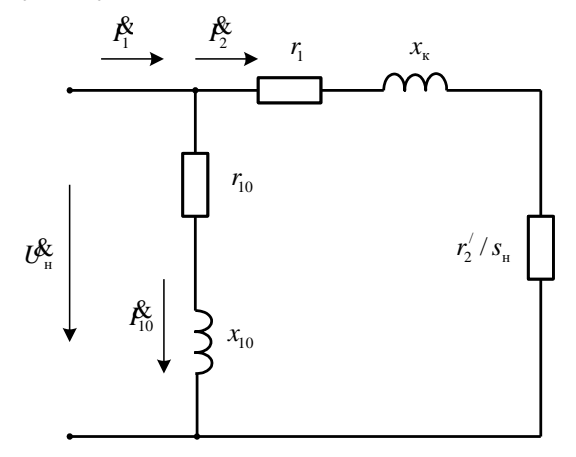

Рис. 3.9. Г-образная схема замещения трехфазного асинхронного двигателя

81 Решение. Находим номинальный ток статора:

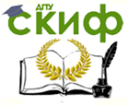

Электротехника и электроника

$$
I_{1\text{H}} = \frac{P_{2\text{H}}}{3 \cdot U_{\text{H}} \cdot \eta_{\text{H}} \cdot \cos \varphi_{\text{H}}} = \frac{11 \cdot 1000}{3 \cdot 220 \cdot 0.81 \cdot 0.78} = 26.4 \text{ A}.
$$

Для определения реактивного сопротивления воспользуемся формулой максимального электромагнитного момента:

$$
M_{_{\mathcal{M}}} = \frac{1,46 \cdot U_{_{\mathcal{H}}}^{^{2}}}{n_{_{0}}(r_{_{1}} + \sqrt{r_{_{1}}^{2} + x_{_{\kappa}}^{2}})},
$$

из которой следует, что  $x_{k} = \sqrt{r_{k}^{2} - r_{1}^{2}}$ , где  $r_{M}$ - расчетное сопротивление:

$$
r_{\scriptscriptstyle M} = \frac{1,46 \cdot U_{\scriptscriptstyle H}^2}{M_{\scriptscriptstyle M} \cdot n_0} - r_1
$$

Приведенное активное сопротивление ротора  $r_2$  найдем из формулы, выражающей зависимость номинального электромагнитного момента  $M_{\nu}$  от номинального скольжения  $s_{\nu}$ :

$$
M_{n} = \frac{2,92 \cdot U_{n}^{2} \cdot r_{2}}{n_{0} \cdot s_{n} \cdot \left[ (r_{1} + \frac{r_{2}^{2}}{s_{n}})^{2} + x_{\kappa}^{2} \right]},
$$

из которой следует, что

$$
r_2' = s_{\scriptscriptstyle H} (r_{\scriptscriptstyle H} + \sqrt{r_{\scriptscriptstyle H}^2 - r_{\scriptscriptstyle M}^2}),
$$

где  $r_{u}$  - расчетное сопротивление:

$$
r_{n} = \frac{1.46 \cdot U_{n}^{2}}{M_{n} \cdot n_{0}} - r_{1}.
$$

По каталогу номинальный момент

$$
M_{\scriptscriptstyle R} = 9550 \frac{P_{\scriptscriptstyle 2n}}{n_{\scriptscriptstyle R}} = 9550 \frac{11}{920} = 114 \text{ H}^{\cdot} \text{m}.
$$

Максимальный момент

$$
M_{\mu} = 3,4 \cdot M_{\mu} = 3,4 \cdot 114 = 389 \text{ H} \cdot \text{m}.
$$

Расчетные сопротивления:

$$
r_{\rm M} = \frac{1.46 \cdot U_{\rm H}^2}{M_{\rm M} \cdot n_0} - r_{\rm I} = \frac{1.46 \cdot 220^2}{39.6 \cdot 1000} - 0.422 = 1.36 \text{ OM};
$$
  
82

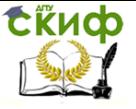

Электротехника и электроника

$$
r_{\rm H} = \frac{1,46 \cdot U_{\rm H}^2}{M_{\rm H} \cdot n_0} - r_1 = \frac{1,46 \cdot 220^2}{11,65 \cdot 1000} - 0,422 = 5,64 \text{ OM},
$$

где *М <sup>м</sup>* 39,6 кг·м; *М<sup>н</sup>* 11,65 кг·м.

Реактивное сопротивление

$$
x_{\rm k} = \sqrt{r_{\rm M}^2 - r_{\rm l}^2} = \sqrt{1,36^2 - 0,422^2} = 1,29 \, \text{OM}.
$$

Приведенное активное сопротивление ротора

$$
r_2' = s_{\rm H}(r_{\rm H} + \sqrt{r_{\rm H}^2 - r_{\rm M}^2}) = 0.08(5.64 + \sqrt{5.64^2 - 1.36^2}) = 0.8880
$$
M

Определяем приведенный ток  $I_2^\prime$  $I_2^{\,\prime}$  при номинальном режиме работы двигателя:

$$
I'_{2} = \frac{U_{\text{H}}}{\sqrt{(r_{1} + \frac{r_{2}^{2}}{s})^{2} + x_{\text{R}}^{2}}} = \frac{220}{\sqrt{(0.422 + \frac{0.888}{0.08})^{2} + 1.29^{2}}} = 19 \text{ A}.
$$

Для Г-образной схемы замещения (рис. 3.9) составим два уравнения баланса активных и реактивных мощностей при номинальном режиме работы двигателя:

$$
U_{\rm H} \cdot I_1 \cdot \cos \varphi_{\rm H} = (r_1 + \frac{r_2'}{s_{\rm H}}) \cdot (I_2')^2 + r_{10} \cdot I_{10}^2;
$$
  

$$
U_{\rm H} \cdot I_1 \cdot \sin \varphi_{\rm H} = x_{\rm K} \cdot (I_2')^2 + x_{10} \cdot I_{10}^2.
$$

Активная мощность двигателя в режиме холостого хода, отнесенная к одной фазе обмотки статора:

$$
P_{10} = r_{10} \cdot I_{10}^2 = U_{\text{H}} \cdot I_1 \cdot \cos \varphi_{\text{H}} - (r_1 + \frac{r_2'}{s_{\text{H}}}) \cdot (I_2')^2 =
$$
  
= 220 \cdot 26,4 \cdot 0,78 - (0,422 + \frac{0,888}{0,08}) \cdot 19^2 = 330 \text{Br}

Реактивная мощность двигателя в режиме холостого хода, отнесенная к одной фазе обмотки статора:

$$
Q_{10} = x_{10} \cdot I_{10}^2 = U_{\rm H} \cdot I_1 \sin \varphi_{\rm H} - x_{\rm K} \cdot (I_2')^2 =
$$
  
= 220 \cdot 26,4 \cdot 0,625 - 1,29 \cdot 19^2 = 3165 \text{Bap}

Полная мощность двигателя в режиме холостого хода, отнесенная к одной фазе обмотки статора:

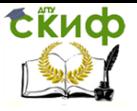

$$
S_{10} = \sqrt{P_{10}^2 + Q_{10}^2} = \sqrt{330^2 + 3165^2} = 3170
$$
 B.A.

Ток холостого хода

$$
I_{10} = \frac{S_{10}}{U_{\rm H}} = \frac{3170}{220} = 14,4 \text{ A}.
$$

Коэффициент мощности при холостом ходе двигателя

$$
\cos \varphi_{10} = \frac{P_{10}}{S_{10}} = \frac{330}{3170} = 0.1
$$

Сопротивления при холостом ходе:

$$
r_{10} = \frac{U_{\text{H}}}{I_{10}} \cdot \cos \varphi_{10} = \frac{220}{14,4} \cdot 0,1 = 1,52 \text{ OM};
$$
  

$$
x_{10} = \frac{U_{\text{H}}}{I_{10}} \cdot \sin \varphi_{10} = \frac{220}{14,4} \cdot 0,995 = 15,2 \text{ OM}.
$$

3.5.4. Определить необходимую мощность двигателя для привода механизма, режим работы которого задан нагрузочной диаграммой на рис. 3.10.

По технологическим условиям следует использовать трехфазный асинхронный двигатель с короткозамкнутым ротором. Двигатель должен иметь частоту вращения n<sub>2</sub> = 960 мин<sup>-1</sup>. Помещение, где будет установлен двигатель — сухое, без пыли и грязи.

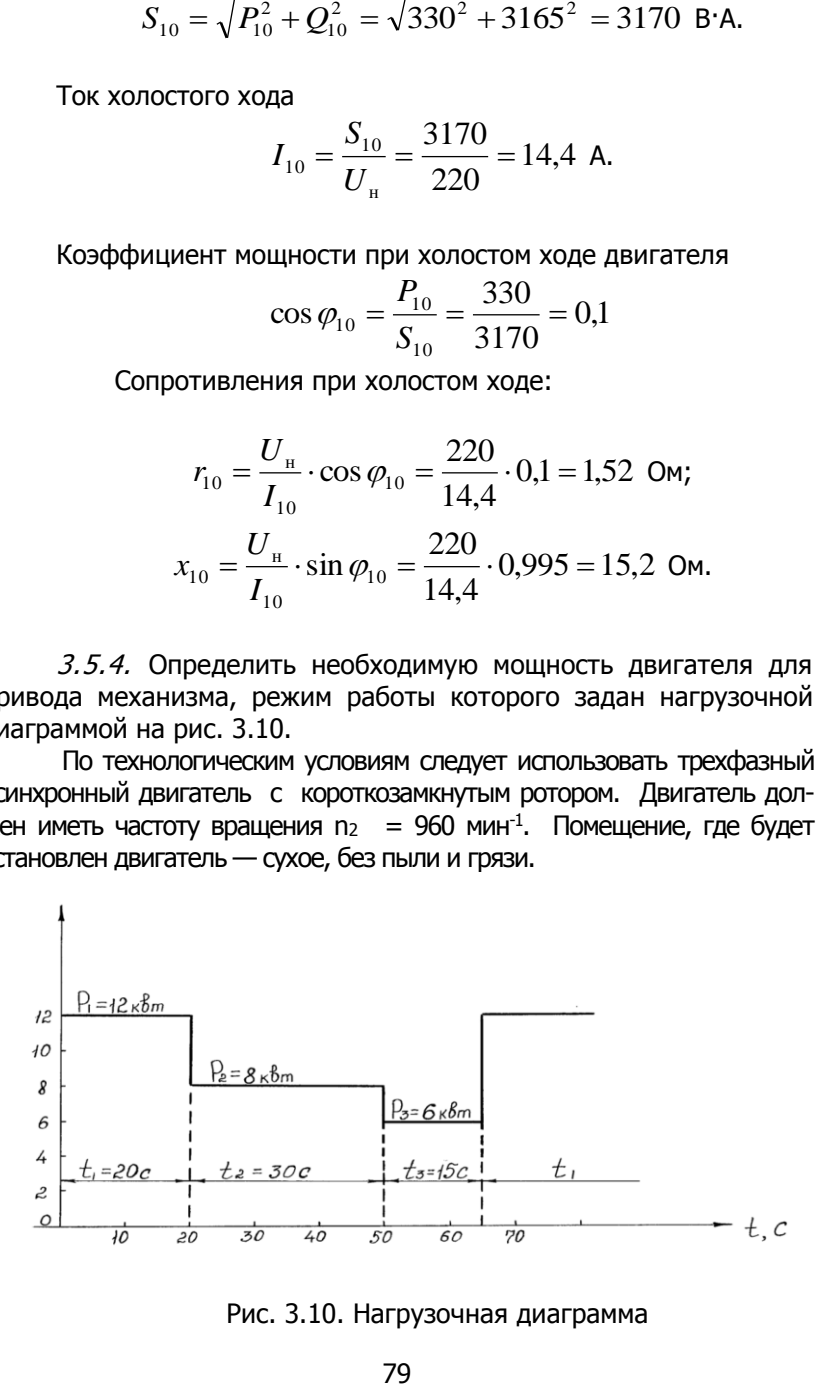

Рис. 3.10. Нагрузочная диаграмма

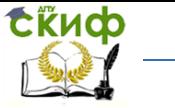

### Электротехника и электроника

Решение. В нашем случае режим работы представляет собой длительную переменную нагрузку. Мощность двигателя выбирается при подобных режимах работы по эквивалентной мощности, которая, равна

$$
P_3 = \sqrt{\frac{\sum_{k=1}^n (P_k^2 t_k)}{t_{\mathfrak{u}}}}
$$

где  $t_1$  время цикла работы:  $t_1 = t_1 + t_2 + t_3 = 20 + 30 + 15 = 65$  с,

$$
P_3 = \sqrt{\frac{12^2 \cdot 20 + 8^2 \cdot 30 + 6^2 \cdot 15}{65}} = 9,05 \text{ kBr}.
$$

По данным каталога в качестве приводного двигателя может быть использован асинхронный короткозамкнутый двигатель в защищенном исполнении типа АЧ-61-6 со следующими характеристиками: 380/220 В;  $P_{\text{nom}} = 10 \text{ KBT}$ ;  $\eta_{\text{nom}} = 965 \text{ M}$ wH<sup>-1</sup>;  $\eta_{\text{nom}} = 0.87$ ;  $M_{\text{av}}/M_{\text{nom}} = 1.2$ ;  $M_{\text{max}}/M_{\text{nom}} = 1.8$ .

В ряде случаев момент нагрузки на отдельных участках может оказаться больше максимально допустимого момента двигателя, и асинхронный двигатель может остановиться. Поэтому после выбора двигателя его необходимо проверить по перегрузочной способности.

В данном примере:

номинальный момент двигателя

 $M_{nom} = \frac{9550P_{nom}}{n_{nom}} = \frac{9550 \cdot 10}{965} = 99 \text{ H} \cdot \text{m};$ 

максимальный (критический) момент

$$
M_{max} = 1.8 \cdot M_{nom} = 1.8 \cdot 99 = 178 \text{ H} \cdot \text{m};
$$
  
максимальный момент нагрузки (по диаграмме)  

$$
M_{max.cm.} = \frac{9550 \cdot 12}{960} = 119 \text{ H} \cdot \text{m};
$$

По перегрузочной способности двигатель подходит, так как выполняется условие  $M_{\text{max}} > M_{\text{max cm}}$ , 178 > 119.

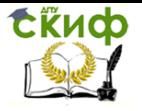

Электротехника и электроника

Приложение 1

## Конструкция машины постоянного тока

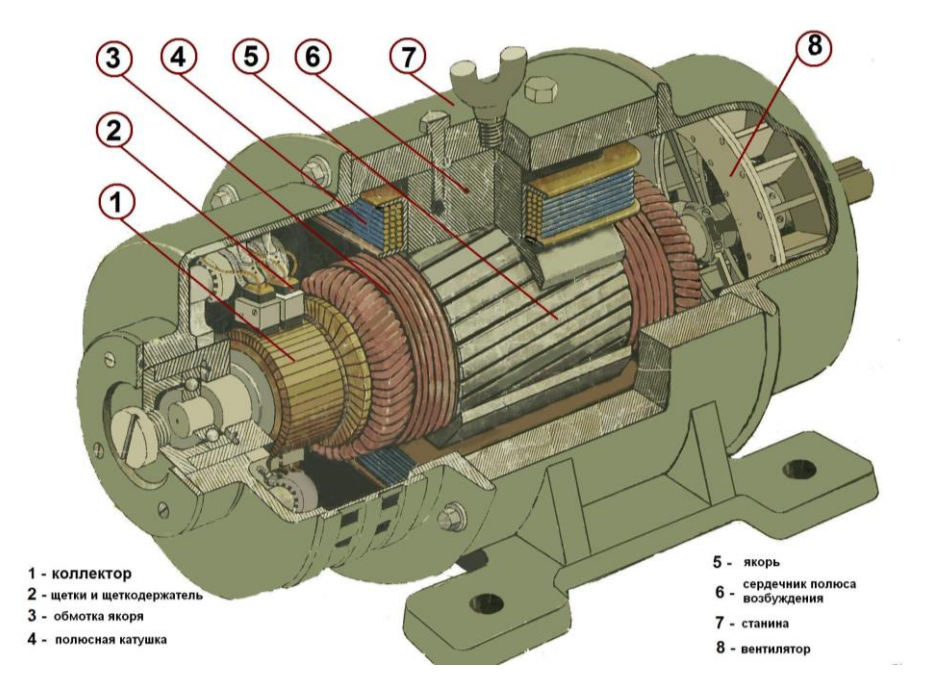

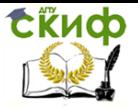

Приложение 2

Конструкция трёхфазного асинхронного двигателя

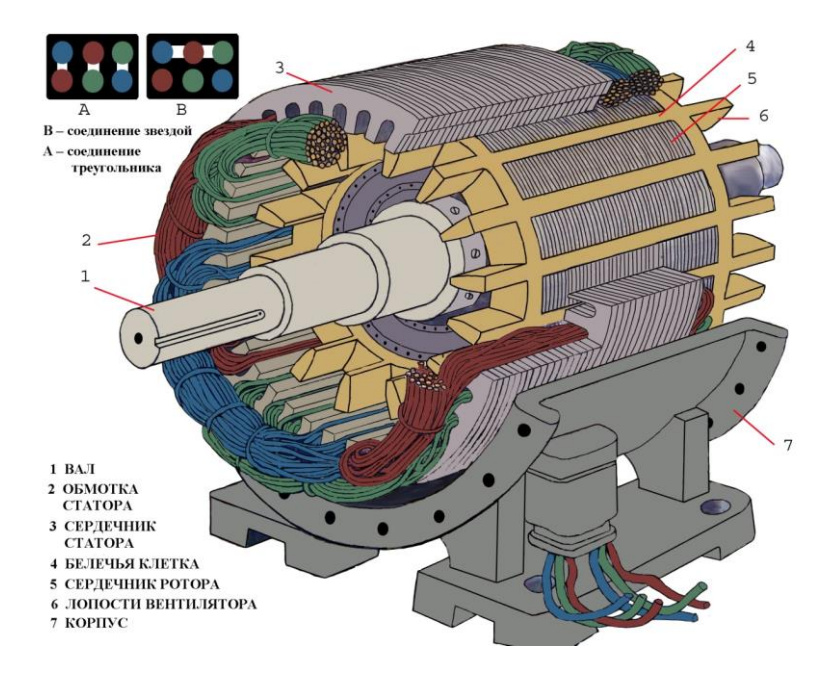

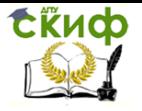

Электротехника и электроника

Приложение 3

## Конструкция трёхфазного синхронного генератора

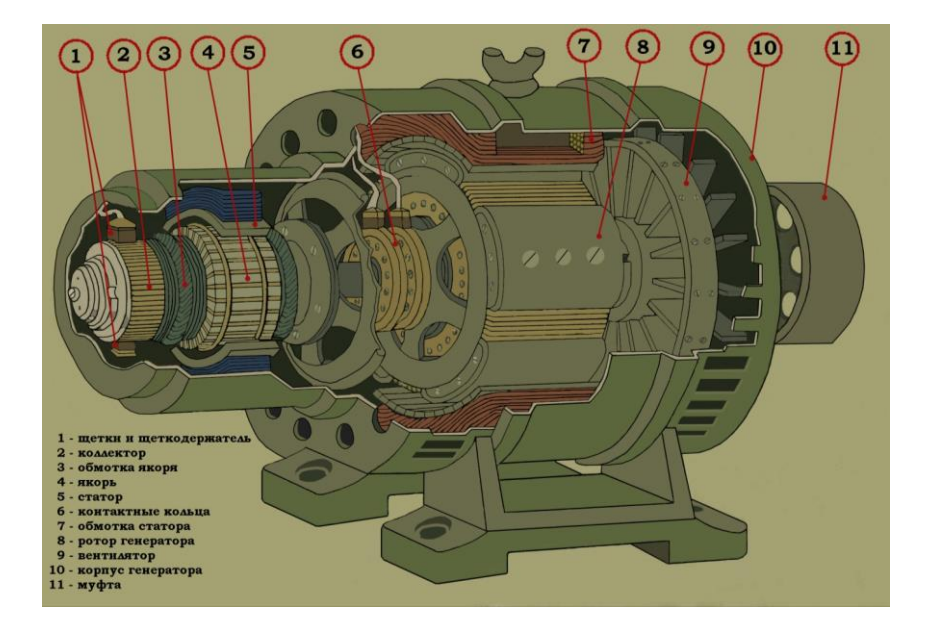

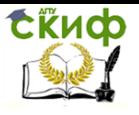

Приложение 4

Бензогенераторная установка Avenger 2500

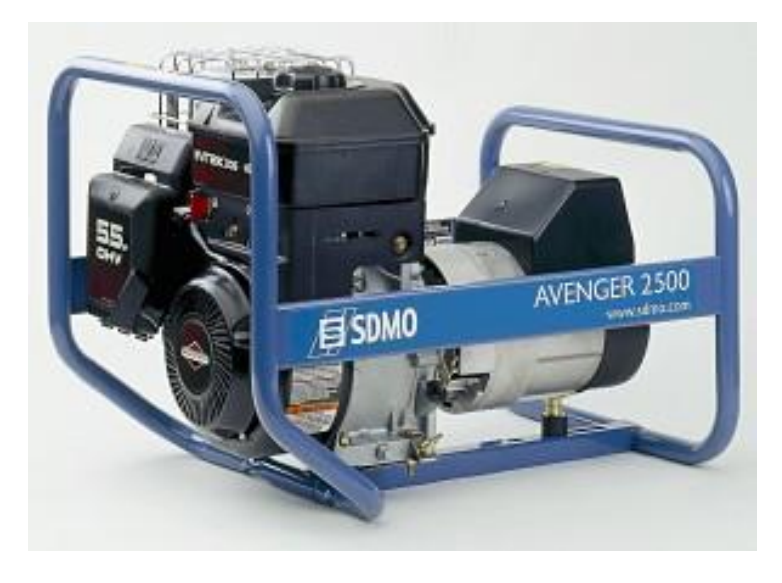

Технические характеристики бензогенераторной установки

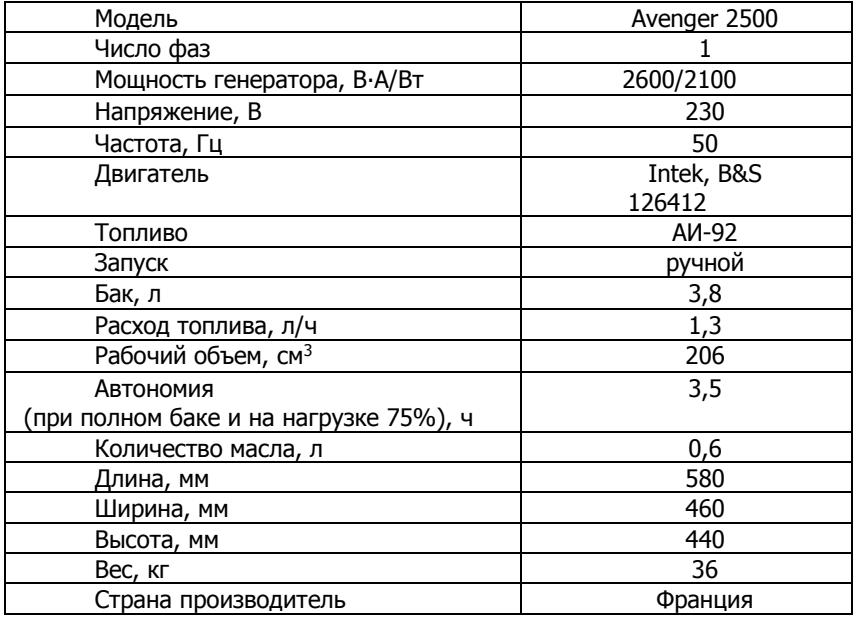

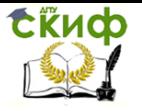

# **СПИСОК ЛИТЕРАТУРЫ**

1. Алиев И.И. Справочник по электротехнике /4-е изд., перераб. и доп./ Серия «Справочники». – Ростов на Дону: Феникс, 2003. –480 с., ил.

2. Бондарь И.М. Электротехника и электроника: Учебное пособие. Москва: ИКЦ «МарТ»; Ростов на Дону: Изд. центр «МарТ», 2005. –336 с.

3. Бондарь И.М. Электротехника и электроника: Учебное пособие. – Ростов-на-Дону: МарТ; Феникс, 2010. – 340 с.

4. Бондарь И.М. Электротехника и электроника. Метод. указания и контрольные задания на расчетно-графические работы для студентов специальности «Промышленное и гражданское строительство». – Ростов на Дону: РГСУ, 2010. – 98 с.

5. Гальперин М.В. Электротехника и электроника. – М.: Форум, Инфра-М, 2009. – 480 с.

6. Жаворонков М.А., Кузин А.В. Электротехника и электроника. – М.: Академия, 2010. – 400 с.

7. Кононенко В.В. Асинхронные двигатели в строительстве и рациональное расходование электроэнергии. – Ростов-на-Дону, РГСУ, 1993. − 104 с.

8. Практикум по электротехнике и электронике: Уч. Пособие для вузов / Кононенко В.В., Мишкович В.И., Муханов В.В., Планидин В.Ф., Чеголин П.М.; под ред. Кононенко В.В. – Ростов на Дону: Феникс, 2007. –384 с.

9. Электротехника и электроника: Уч. Пособие для вузов / Кононенко В.В., Мишкович В.И., Муханов В.В., Планидин В.Ф., Чеголин П.М.; под ред. Кононенко В.В. –Ростов на Дону: Феникс, 2010. –752 с